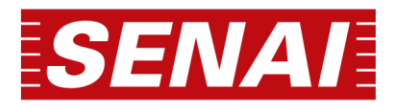

**ENSINO SUPERIOR SENAI-SP MARÇO 2023**

# **Manual de normalização**

# de trabalhos acadêmicos

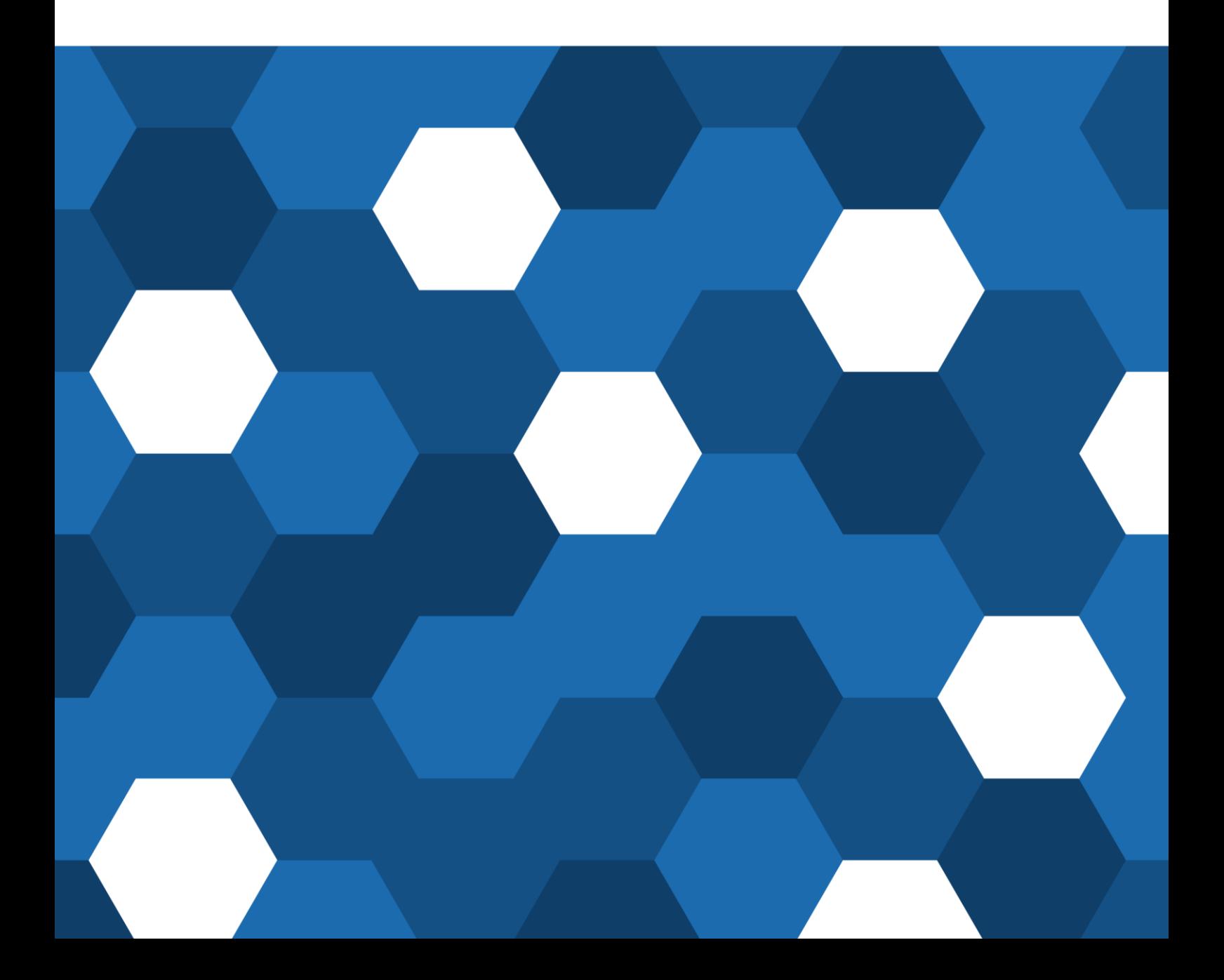

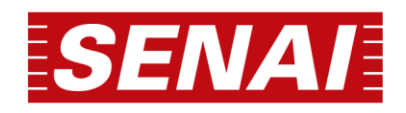

# **MANUAL DE NORMALIZAÇÃO DE TRABALHOS ACADÊMICOS**

**Gerência de Educação** *Cássia Regina Souza da Cruz*

**Supervisão de Tecnologias Educacionais** *Breno Ortiz Azeredo Sousa Andrade*

**Rede Integrada de Bibliotecas** *Clever Adauto Feliciano*

Março, 2023. Primeira edição.

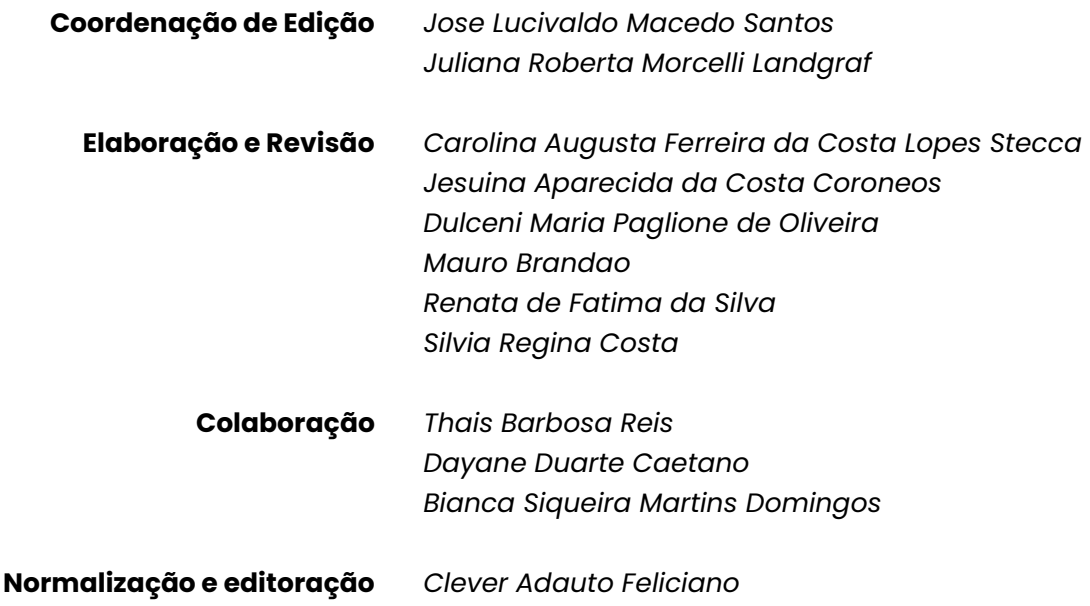

Serviço Nacional de Aprendizagem Industrial

**ESENAIE** 

## **ENSINO SUPERIOR SENAI-SP MARÇO 2023**

# **SUMÁRIO**

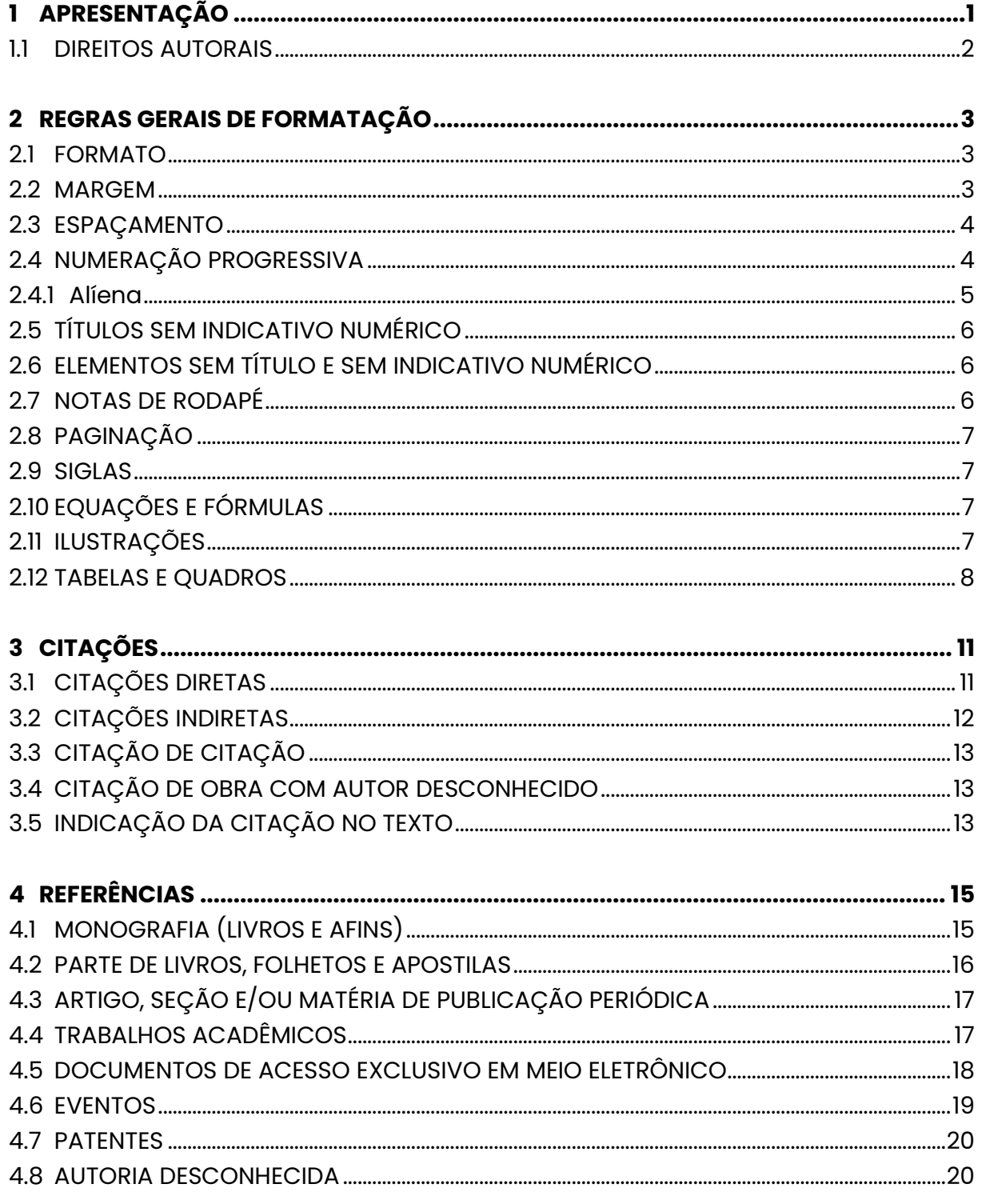

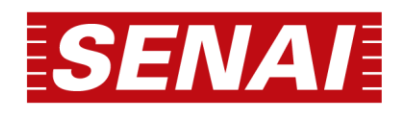

#### **ENSINO SUPERIOR SENAI-SP MARÇO 2023**

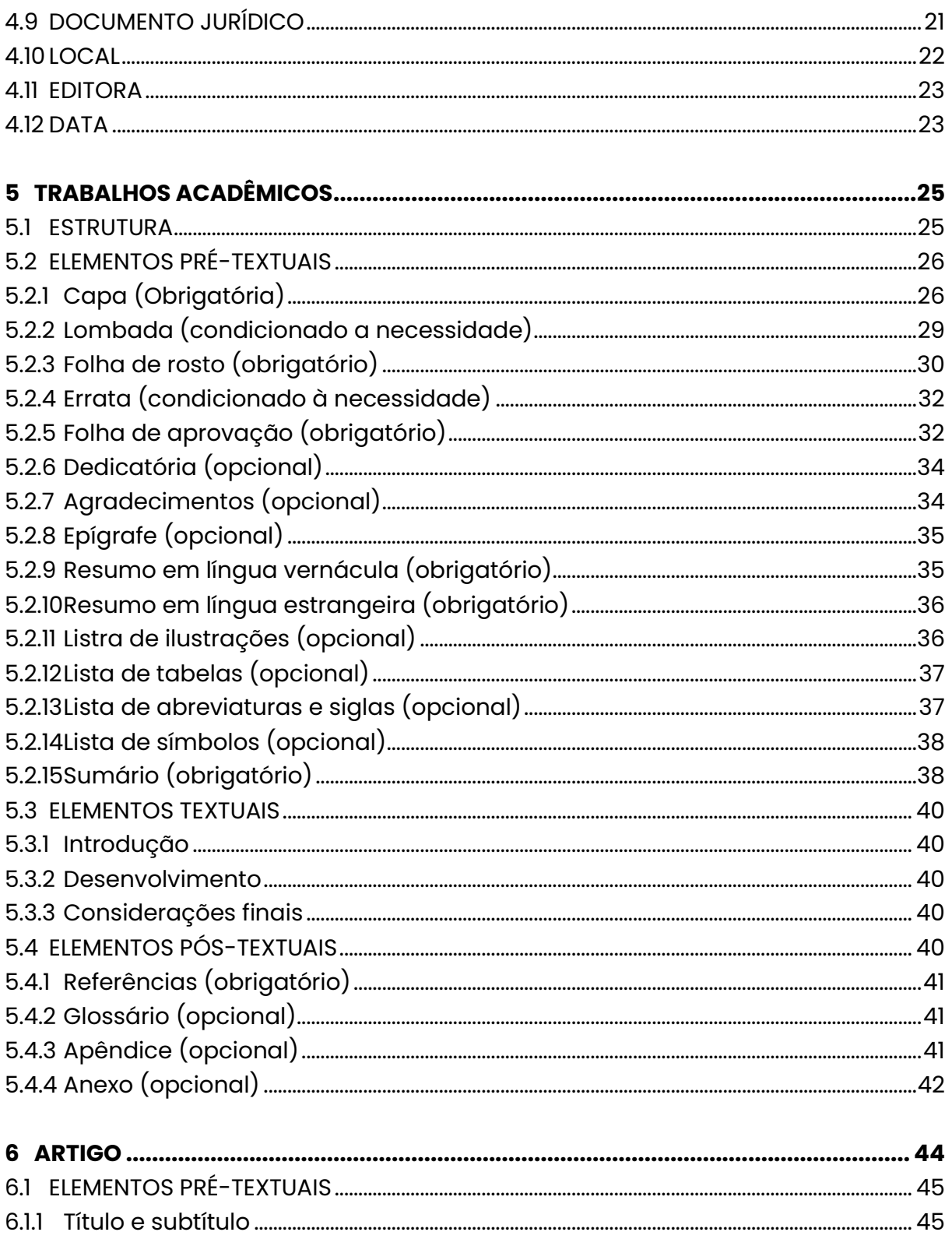

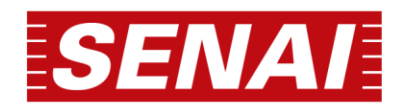

#### **ENSINO SUPERIOR SENAI-SP MARÇO 2023**

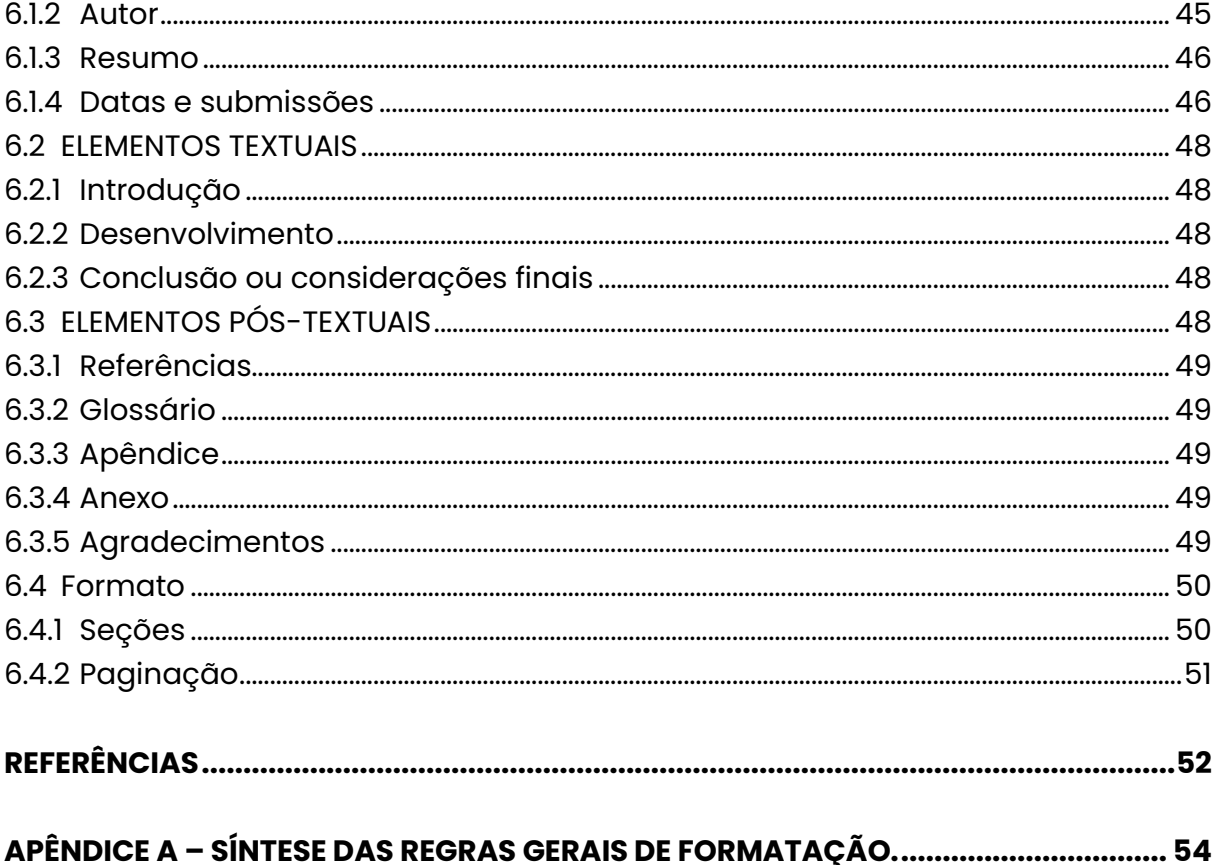

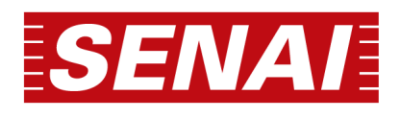

# <span id="page-5-0"></span>**1 APRESENTAÇÃO**

Compreendendo a relevância da produção acadêmica para o fortalecimento institucional e para a difusão do conhecimento, a Rede Integrada de Bibliotecas SENAI-SP (REIB-SP) desenvolveu mais um produto destinado a unificar, fortalecer e apoiar as ações das Bibliotecas das Faculdades SENAI, por meio de um manual normativo para padronizar a apresentação de trabalhos acadêmicos.

Tendo em vista que os formatos de trabalhos mais comumente adotados pelas Faculdades são, atualmente, a monografia e o artigo, optamos por reunir as normas documentais que os abrangem, extraindo e exemplificando as situações mais recorrentes, utilizando como base, além das próprias normas, materiais elaborados de modo individual por bibliotecários da REIB, e também, advindos de outras instituições de renome.

As definições aqui descritas são a compilação das discussões em torno dos padrões a serem adotados pelo SENAI-SP no que diz respeito à produção acadêmica, padrões estes baseados nas normas da Associação Brasileira de Normas Técnicas (ABNT) e Fundação Instituto Brasileiro de Geografia e Estatística (IBGE), abaixo elencadas:

- a)ABNT NBR 14724: Informação e documentação: Trabalhos acadêmicos: Apresentação;
- b)ABNT NBR 6022: Informação e documentação artigo em publicação periódica técnica e/ou científica - apresentação;
- c) ABNT NBR 6023: Informação e documentação Referências Elaboração;
- d)ABNT NBR 6024: Informação e documentação Numeração progressiva das seções de um documento escrito - Apresentação;
- e) ABNT NBR 6027: Informação e documentação Sumário Apresentação;
- f) ABNT NBR 6028: Informação e documentação Resumos Apresentação;
- g)ABNT NBR 10520: Informação e documentação Citações em documentos Apresentação;
- h) ABNT NBR 12225: Informação e documentação Lombada Apresentação;
- i) IBGE Normas de apresentação tabular.

Vale lembrar ainda que, embora seja recomendada a aplicação integral

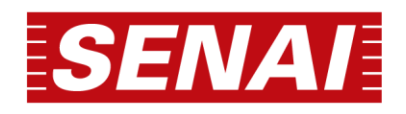

das normas técnicas de informação e documentação, poderão ser feitas convenções de acordo com as especificidades de cada curso e/ou unidade SENAI.

Outra ressalva importante a ser mencionada refere-se à editoração deste manual, que embora norteie a elaboração dos trabalhos acadêmicos, trata-se de um documento institucional e segue os padrões a ele destinados.

# <span id="page-6-0"></span>**1.1 DIREITOS AUTORAIS**

O Termo de Autorização de Cessão de Direitos Autorais é um documento por meio do qual o autor cede à instituição a utilização não comercial, isto é, inclui os direitos de disponibilização e comunicação da obra, em qualquer modalidade, meio ou veículo, digital ou analógico, inclusive mediante sua inclusão em repositórios digitais, bem como, os direitos de reprodução, exibição, execução, interpretação, declamação, encenação, recitação, exposição, arquivamento, inclusão em banco de dados, preservação, difusão, distribuição, divulgação, transmissão, retransmissão, radiodifusão, empréstimo, tradução, dublagem, legendagem, adaptação, criação de obras derivadas, inclusão em novas obras ou coletâneas, reutilização, edição, produção de recursos educacionais e cursos ou qualquer forma de utilização não comercial.

Qualquer criação resultante das produções e atividades acadêmicas está fundamentadas na Política de Propriedade Intelectual (PPI), que regulamenta, no âmbito do SENAI-SP, os aspectos relacionados à titularidade, a proteção e a gestão dos bens de propriedade intelectual resultantes de atividades do SENAI-SP, os incentivos e a valorização do conhecimento e da atividade criativa e inventiva de empregados, alunos e bolsistas.

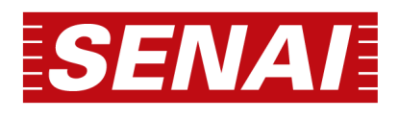

# <span id="page-7-0"></span>**2 REGRAS GERAIS DE FORMATAÇÃO**

Nas seções subsequentes constarão os padrões a serem adotados na produção acadêmica do SENAI-SP, resultante da compilação das discussões a respeito do tema e baseados nas normas citadas anteriormente.

## <span id="page-7-1"></span>**2.1 FORMATO**

O trabalho acadêmico deve ser impresso em papel branco ou reciclado, formato A4 (21 cm x 29,7 cm), escrito na cor preta, podendo-se utilizar cores nas ilustrações.

Os elementos pré-textuais devem iniciar no anverso da folha, com exceção da ficha catalográfica, que deverá vir no verso da folha de rosto.

Caso o trabalho seja impresso, recomenda-se que os elementos textuais e pós-textuais sejam digitados no anverso e verso das folhas. As seções primárias, no entanto, devem figurando no anverso, e cada seção primária deverá ser apresentada no anverso da folha.

Quando digitado, usar fonte Arial e tamanho 12 para todo o trabalho, inclusive capa, excetuando-se citações com mais de três linhas, notas de rodapé, paginação, dados internacionais de catalogação na publicação, legendas e fontes das ilustrações e das tabelas, que devem ser em tamanho 10 da mesma fonte.

## <span id="page-7-2"></span>**2.2 MARGEM**

As folhas devem apresentar margens esquerda e superior de 3 centímetros; direita e inferior de 2 centímetros. Já estão considerados os espaços para encadernação e paginação. Para efeito de alinhamento, no texto deverá ser utilizado o justificado.

Caso se opte por digitar os elementos textuais no anverso e verso das folhas, as margens devem ser de:

a)anverso: esquerda e superior de 3 centímetros; direita e inferior de 2

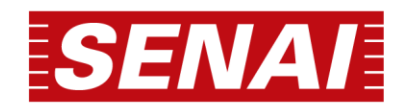

centímetros;

b) verso: direita e superior de 3 centímetros; esquerda e inferior de 2 centímetros.

# <span id="page-8-0"></span>**2.3 ESPAÇAMENTO**

O texto deverá ser digitado com espaçamento de 1,5 entre as linhas. Apenas legendas de ilustrações e tabelas, citações de mais de três linhas, notas de rodapé, referências, natureza (tipo de trabalho, objetivo, nome da instituição a que será submetido e área de concentração) são digitados em espaço simples (1,0). O recuo de parágrafo, sinalizando seu início, deverá ser de 1,25 cm.

As referências, ao final do trabalho, devem ser separadas entre si por um espaço simples, em branco. Na folha de rosto e na folha de aprovação (se houver), a natureza do trabalho, o objetivo, o nome da instituição, a área de concentração e o nome do orientador devem ser alinhados do meio da página para a margem direita, sem recuo de parágrafo.

# <span id="page-8-1"></span>**2.4 NUMERAÇÃO PROGRESSIVA**

Elaborada conforme a ABNT NBR 6024 (2012), deverá ser utilizada para evidenciar a sistematização do conteúdo do trabalho. As seções primárias (capítulos) devem ser iniciadas em nova página (anverso da folha) e separados do texto por um espaço entre as linhas de 1,5. Os títulos das subseções devem ser separados do texto que os precedem e sucedem por um espaço de 1,5 entre as linhas.

Os indicativos das seções devem apresentar-se da seguinte forma:

- a)algarismos arábicos;
- b)alinhado na margem esquerda, separado do título por um espaço;
- c) não se utiliza ponto, hífen, travessão ou qualquer sinal após o indicativo de seção ou título;
- d) seções primárias devem começar em página ímpar (anverso) e separadas do texto que as sucede por um espaço entre as linhas de 1,5.
- e) todas as seções devem ter um texto relacionado a elas.

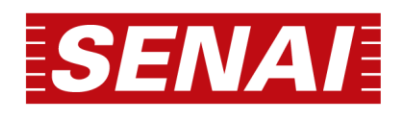

Destacam-se gradativamente os títulos das seções, utilizando-se os recursos de letras maiúsculas, letras minúsculas, negrito e itálico, no sumário e, de forma idêntica, no texto. A numeração progressiva deve limitar-se até a seção quinária e o título das seções (primárias, secundárias, terciárias, quaternárias e quinárias) inseridos após o indicativo de seção (números inteiros iniciado por 1). Seguem exemplos destas aplicações:

**1 SEÇÕES PRIMÁRIAS:** todas as letras maiúsculas e com negrito;

**1.1 Seções secundárias:** primeira letra ou iniciais de nomes próprios maiúsculas; demais letras minúsculas; com negrito;

*1.1.1 Seções Terciárias***:** primeira letra ou iniciais de nomes próprios maiúsculas; demais letras minúsculas; com negrito e itálico;

*1.1.1.1 Seções quaternárias:* primeira letra ou iniciais de nomes próprios maiúsculas; demais letras minúsculas; com itálico;

1.1.1.1.1 Seções quinárias: primeira letra ou iniciais de nomes próprios maiúsculas; demais letras minúsculas; com sublinhado.

# <span id="page-9-0"></span>**2.4.1 Alíena**

Os diversos assuntos que não possuam título próprio, dentro de uma mesma seção, devem ser subdivididos em alíneas. Sua apresentação no texto, ocorre da seguinte forma:

- a) o texto que antecede as alíneas termina em dois pontos;
- b)as alíneas devem ser indicadas alfabeticamente, em letra minúscula, seguida de parêntese. Utilizam-se letras dobradas, quando esgotadas as letras do alfabeto;
- c) as letras indicativas das alíneas devem apresentar recuo em relação à margem esquerda;
- d) o texto da alínea deverá começar por letra minúscula e terminar em ponto-evírgula, exceto a última alínea que termina em ponto final;
- e) o texto da alínea deverá terminar em dois pontos, se houver subalínea;
- f) a segunda e as seguintes linhas do texto da alínea começam sob a primeira

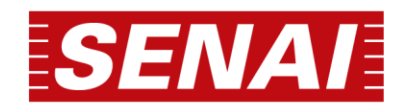

letra do texto da própria alínea.

Quando necessário, poderão ser utilizadas subalíneas, que devem apresentar um recuo em relação às alíneas e começar por travessão seguido de espaço. A seguir, exemplos de alíneas e subalíneas em um texto:

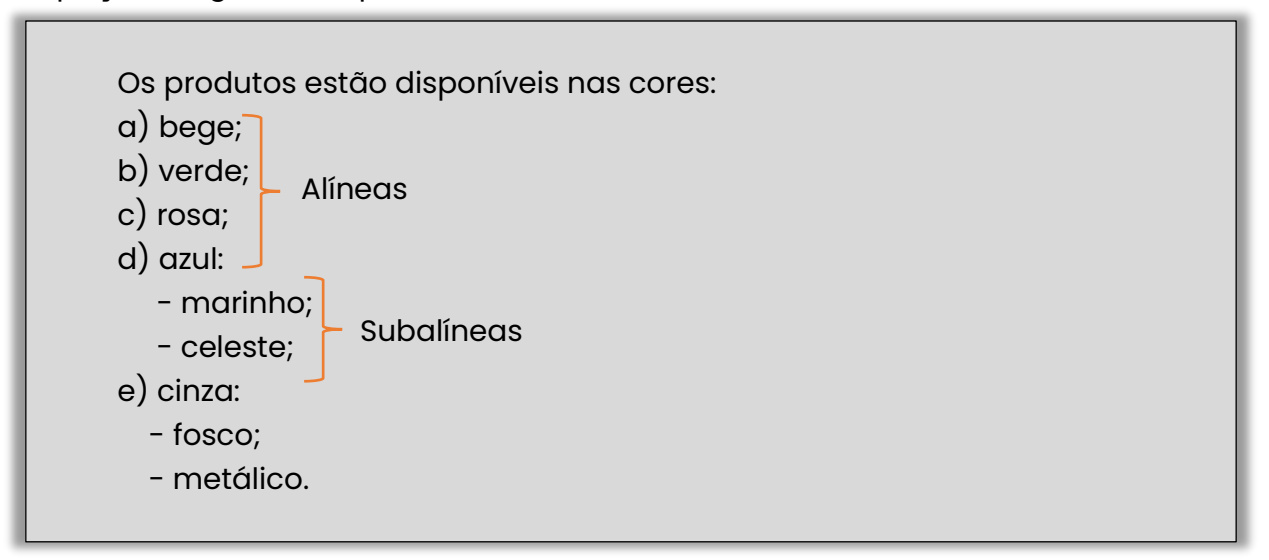

# <span id="page-10-0"></span>**2.5 TÍTULOS SEM INDICATIVO NUMÉRICO**

Os títulos, sem indicativo numérico – errata, agradecimentos, lista de ilustrações, lista de abreviaturas e siglas, lista de símbolos, resumos, sumário, referências, glossário, apêndice(s), anexo(s) e índice(s) – devem ser centralizados e com a mesma formatação das seções primárias.

# <span id="page-10-1"></span>**2.6 ELEMENTOS SEM TÍTULO E SEM INDICATIVO NUMÉRICO**

Fazem parte desses elementos a folha de aprovação, a dedicatória e  $a(s)$ epígrafe(s).

# <span id="page-10-2"></span>**2.7NOTAS DE RODAPÉ**

Devem ser digitadas dentro das margens, ficando separadas do texto por um espaço simples entre as linhas e por filete de 5 cm a partir da margem esquerda. Devem ser alinhadas a partir da segunda linha da mesma nota, abaixo

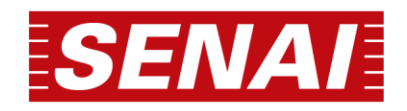

da primeira letra da primeira palavra, de forma a destacar o expoente, sem espaço entre elas e com fonte tamanho 10.

As notas devem ser numeradas sequencialmente até o final do documento.

# <span id="page-11-0"></span>**2.8 PAGINAÇÃO**

Inicia-se a contagem das páginas a partir da folha de rosto, porém, a numeração somente será inserida a partir do primeiro elemento textual, em geral, a introdução. Deve figurar em números arábicos, no canto superior direito da folha.

# <span id="page-11-1"></span>**2.9 SIGLAS**

Quando mencionada pela primeira vez, deve ser antecedida pelo nome por extenso e, na sequência, figurar entre parênteses, conforme exemplo abaixo. Nas ocorrências posteriores indica-se apenas a sigla.

SERVIÇO NACIONAL DE APRENDIZAGEM INDUSTRIAL (SENAI)

# <span id="page-11-2"></span>**2.10 EQUAÇÕES E FÓRMULAS**

Devem ser destacadas no texto e, se necessário, numeradas com algarismos arábicos entre parênteses, alinhados à direita. Na sequência normal do texto, é permitido o uso de uma entrelinha maior que comporte seus elementos (expoentes, índices, entre outros):

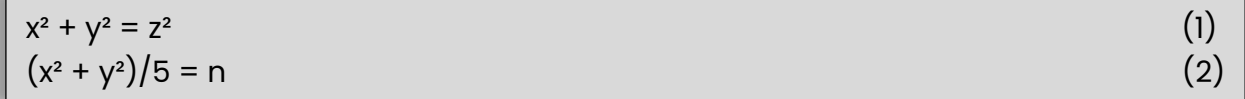

# <span id="page-11-3"></span>**2.11ILUSTRAÇÕES**

Em qualquer tipo de ilustração, salienta-se a importância da resolução da mesma, sua identificação aparece na parte superior, precedida da palavra designativa (desenho, esquema, fluxograma, fotografia, gráfico, mapa, organograma, planta, quadro, retrato, figura, imagem, entre outros), seguida de

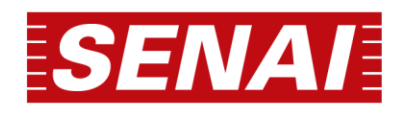

seu número de ordem de ocorrência no texto, em algarismos arábicos, travessão e do respectivo título. Para estas informações, o tamanho da fonte adotado será o 10.

Após a ilustração, na parte inferior, indica-se a fonte consultada (elemento obrigatório, mesmo que seja produção do próprio autor), legenda, notas e outras informações necessárias a sua compreensão (se houver), utilizando letra tamanho 10. Na figura 1, tem-se o exemplo da disposição dos elementos componentes de uma ilustração.

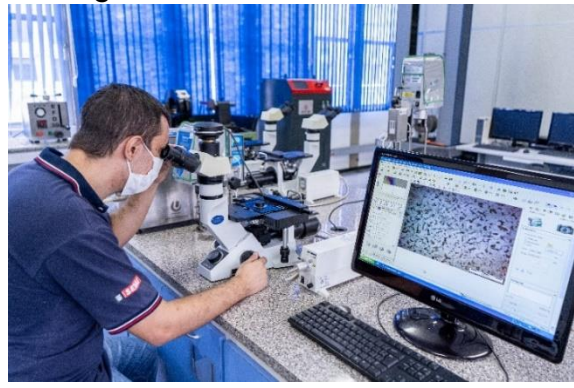

**Figura 1 –** Laboratório de Ensaios.

**Fonte:** Elaborada pelos autores (2021).

# <span id="page-12-0"></span>**2.12 TABELAS E QUADROS**

A apresentação de tabelas e quadros nos trabalhos acadêmicos, por vezes, pode gerar dúvidas. A fim de esclarecê-las, as seções 2.12.1 e 2.12.2 apresenta algumas diferenças entre estes dois tipos de ilustração.

# **Tabelas**

Uma tabela normalmente apresenta resultados quantitativos (números), ou seja, são ilustrações com dados estatísticos numéricos. A moldura de uma tabela não deve ter traços verticais que a delimitem à esquerda e à direita.

Quanto a formatação é permitido usar espaçamentos e fontes de letras com tamanhos menores dos aplicados no texto (não precisa seguir o mesmo padrão). Geralmente se o texto usa fonte Times New Roman 12, a tabela pode ser feita em fonte 10.

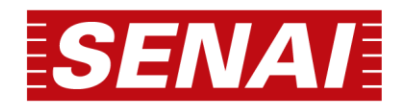

Não devem figurar dados em branco na tabela:

- traço indica dado inexistente;
- reticências indicam dado desconhecido; e
- zero deve ser usado quando o dado for menor que a metade da unidade adotada para a expressão do dado.

Devem ser citadas no texto, inseridas o mais próximo possível do trecho ao qual se refere e padronizadas conforme publicação da Fundação Instituto Brasileiro de Geografia e Estatística (IBGE)', cujo exemplo verifica-se na tabela 1.

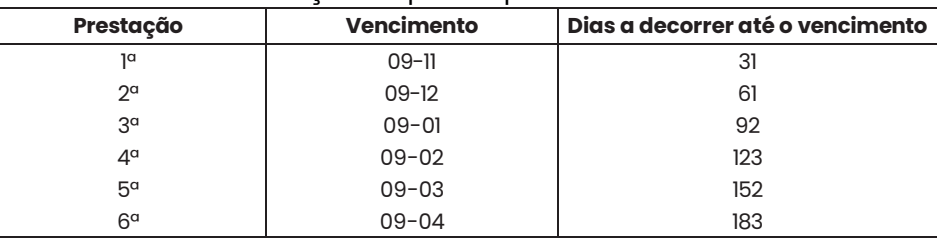

**Tabela 1 -** Determinação de prazos para cálculo de taxas diárias.

**Fonte:** Instituto Federal de Minas Gerais (2020).

#### **Quadros**

Um quadro, em geral, apresenta resultados qualitativos (textos), normalmente é utilizado para descrever dados secundários expressados no "referencial teórico". Porém, nada impede que um quadro apresente resultados da pesquisa.

A moldura de um quadro é formada por linhas horizontais e verticais, sendo, portanto "fechado". Quanto a formatação é permitido usar espaçamentos e fontes de letras com tamanhos menores dos aplicados no texto (não precisa seguir o mesmo padrão). Geralmente se o texto usa fonte Times New Roman 12, a tabela pode ser feita em fonte 10.

<sup>1</sup> FUNDAÇÃO INSTITUTO BRASILEIRO DE GEOGRAFIA E ESTATÍSTICA. **Normas de apresentação tabular**. 3. ed. Rio de Janeiro: IBGE, 1993. Disponível em: https://biblioteca.ibge.gov.br/visualizacao/livros/liv23907.pdf. Acesso em: 24 ago. 2022.

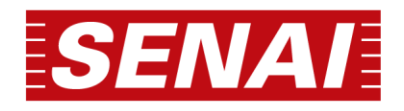

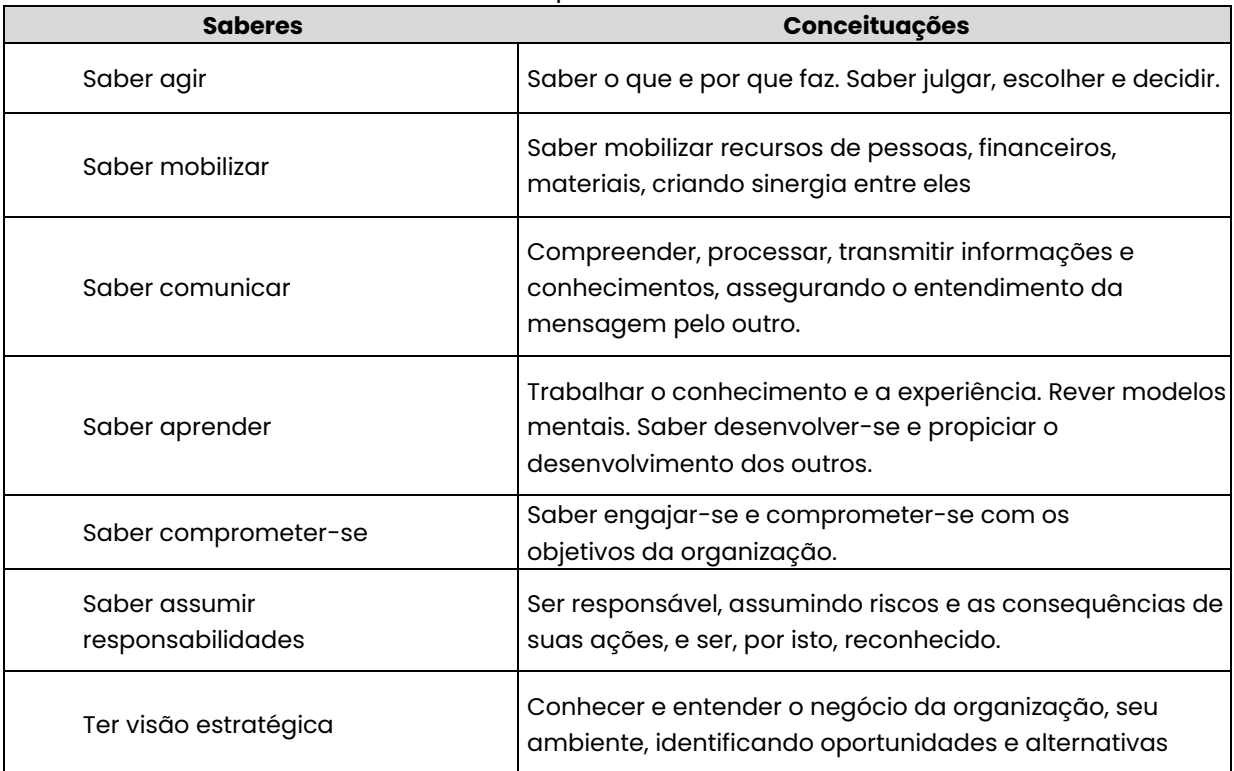

#### **Quadro 1 –** Competências do Profissional.

**Fonte:** Fleury & Fleury (2001, p.22).

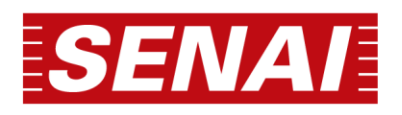

# <span id="page-15-0"></span>**3 CITAÇÕES**

Citação é a menção de uma informação extraída de outra fonte, podendo aparecer no texto e em notas de rodapé, conforme a "NBR 10520 – Informação e documentação – Citações em documentos – Apresentação" (2002).

Nas citações, as chamadas são inseridas pelo sobrenome do autor, pela instituição responsável ou pela parte inicial do título quando autoria não for identificada.

Quando a autoria for indicada ao final da sentença, deve figurar em letras maiúsculas, entre parênteses. Caso a indicação de autoria ocorra no início do parágrafo, deve apresentar-se, em letras maiúsculas e minúsculas, conforme exemplos:

De acordo com Silva (2018), … Segundo Silva (2018), … Para Silva (2018), … Silva (2018) afirma/declara que… Conforme Silva (2018), …

# <span id="page-15-1"></span>**3.1 CITAÇÕES DIRETAS**

A citação direta transcreve exatamente as palavras de outro autor consultado, conservando a grafia, pontuação, uso de maiúsculas e o idioma. Citações com até três linhas devem figurar entre aspas duplas, com a indicação do sobrenome do autor, a data e a página. Quando a citação incluir tradução realizada pelo autor, após a chamada da citação, deverá constar a expressão "tradução nossa", entre parênteses:

Segundo Rosário (2005, p. 8), o profissional mecatrônico "atuará na interface entre o sistema produtivo e o sistema gerencial de empresas".

"Ao fazê-lo pode estar envolto em culpa, perversão, ódio de si mesmo [...] pode julgar-se pecador e identificar-se com seu pecado." (RAHNER, 1962, v. 4, p. 463, tradução nossa).

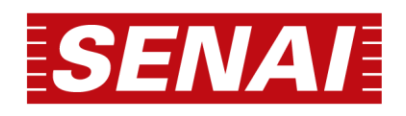

As citações diretas com mais de três linhas devem ser destacadas com recuo de 4 cm da margem esquerda, em fonte tamanho 10, sem aspas, sem recuo de parágrafo e digitadas utilizando espaço simples:

No Brasil, a automatização da indústria é bem recente e, atualmente, a indústria brasileira está diante de problemas de competição internacional devido à facilidade de ingresso de produtos estrangeiros, estimulado pela globalização da economia. Neste contexto, Rosário (2005, p. 30) diz que:

4 cm de recuo

O consumidor também passou a exigir maior qualidade dos produtos, razão pela qual a produtividade e a qualidade passaram a figurar como alvos dos sistemas produtivos e são entendidas hoje como a única forma de obter competitividade e sobreviver em um mercado livre, em que o consumidor é a figura principal. Diante desta situação, a manufatura ocupa lugar de destaque nesse ambiente e automação se constitui em um meio de obter qualidade e produtividade.

# <span id="page-16-0"></span>**3.2 CITAÇÕES INDIRETAS**

Nesta situação, o autor tem a liberdade para escrever com suas palavras as ideias do autor consultado, porém, também é necessário referenciá-lo, indicando a data e o sobrenome do(s) autor(es), não havendo necessidade do uso de aspas e da indicação da página:

Conforme afirma Cruz e Ribeiro (2004) ao redigir a introdução de uma monografia é necessário ter a certeza de que o tema se encontra de acordo com as inclinações, possibilidades e tendências daqueles que se propuseram a desenvolver a pesquisa.

O conceito de controle automático é definido pela teoria de controle, sendo abordado por muitos autores, tais como Kuo (1982), Distefano (1978), Ogata (1986), Castrucci (1990), Hunter (1987), segundo a qual o elemento de ajuste realiza as devidas correções de parâmetros internos do sistema, a fim de obter a saída desejada. Cabe ressaltar que o elemento de ajuste atua sem intervenção humana.

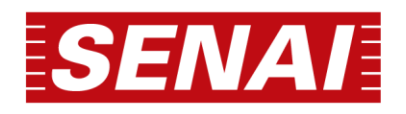

# <span id="page-17-0"></span>**3.3 CITAÇÃO DE CITAÇÃO**

Transcrição de trechos de textos, os quais não se teve acesso direto e foram citados em outras obras. Indicar primeiro o sobrenome do autor da obra original não consultada, e entre parênteses a data da obra, seguido da expressão latina apud, depois o sobrenome do autor, a data e a página onde consta a citação:

Conector é um componente que dá continuidade elétrica e resistência mecânica ao circuito, promovendo a conexão de trechos de cabos nas emendas e criando ligação entre o cabo e a linha área, barramento, máquinas etc. (SCHMIDT, 1997 apud ZANARDI, 2002, p.16).

# <span id="page-17-1"></span>**3.4 CITAÇÃO DE OBRA COM AUTOR DESCONHECIDO**

Quando a autoria e/ou responsabilidade forem desconhecidas, a indicação da fonte deverá ser feita pela primeira palavra do título seguida de reticências, data de publicação do documento e páginas da citação (no caso de citação direta), separados por vírgula e entre parênteses:

A tecnologia de realidade virtual permite que o homem, antes mero observador, passe a ser sujeito atuante, capaz de explorar, interferir e modificar os elementos de um ambiente virtual, os quais, em condições reais, seriam inacessíveis. (REALIDADE ..., 2013).

# <span id="page-17-2"></span>**3.5 INDICAÇÃO DA CITAÇÃO NO TEXTO**

As citações devem ser indicadas no texto por um sistema de chamada: numérico ou autor-data. O método adotado deverá ser seguido em todo o trabalho. Todas as citações devem ter as respectivas fontes (referências) relacionadas na lista de Referências ao final do trabalho.

a) sistema autor-data: indicação da fonte pelo sobrenome de cada autor, ou título seguido da data de publicação do documento e da página da citação.

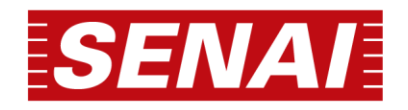

No texto:

"O que lhe faltou de sério na vida guardou-o para a arte" (MONTERADO, 1978, p. 187).

Na lista de referências:

MONTERADO, Lucas de. **História da arte**: com um apêndice sobre as artes no Brasil. 2. ed. São Paulo: LTC, 1978.

b) sistema numérico: indicação da fonte por numeração única e consecutiva, em algarismos arábicos, remetendo à lista de referências ao final do trabalho ou capítulo, na mesma ordem em que aparecem no texto e não em ordem alfabética.

Ao fazer uso do sistema numérico é válido lembrar que não se inicia a numeração das citações a cada página, bem como, ele não deve ser utilizado quando há notas de rodapé. A indicação da numeração pode ser feita entre parênteses, alinhada ao texto, ou situada pouco acima da linha do texto em expoente a sua linha, após a pontuação que fecha a citação, como os exemplo a seguir:

No texto:

Segundo Rey, "[...] facilita-se a leitura, faz-se economia de espaço e de trabalho tipográfico."11

Diz Rui Barbosa: "Tudo é viver, previvendo." (15)

Na lista de referência:

[11] REY, Luis. **Planejar e redigir trabalhos científicos**. 2. ed. São Paulo: Edgard Blucher, 1993.

[15] BARBOSA, Rui. **O dever do advogado: carta a Evaristo de Morais**. Rio de Janeiro: EDIPRO, 2007.

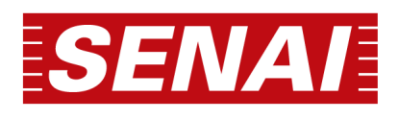

# <span id="page-19-0"></span>**4 REFERÊNCIAS**

Referência é o conjunto padronizado de elementos descritivos, retirados de um documento, permitindo sua identificação individual. Permite ao leitor, aprofundar-se no assunto ou conhecer o que o autor usou como fontes de pesquisa. Permite também recuperar o original citado no corpo do trabalho.

Quanto à apresentação, as referências devem ser dispostas em ordem alfabética, alinhadas somente à esquerda do texto, com espaçamento simples, sem recuo de parágrafo e separadas entre si por um espaço simples em branco, após a conclusão.

A palavra "Referências" deverá vir centralizada e em página separada dos elementos textuais, apresentando a mesma formatação das seções primárias. O recurso tipográfico escolhido para destacar determinado elemento que compõe a referência é o negrito, devendo ser adotado o mesmo recurso em todas elas. Esta regra não se aplica a documentos sem autoria, visto que o elemento de entrada é o próprio título, cuja primeira palavra deve figurar em letras maiúsculas, desconsiderando artigos e palavras monossilábicas.

Nos documentos on-line, acrescentar como elementos essenciais o endereço eletrônico e a data de acesso - ver exemplos nas seções subsequentes. Esta situação, no entanto, não se aplica a mensagens e documentos eletrônicos cujos endereços não estejam disponíveis.

Os exemplos de referências apresentados a seguir baseiam-se na ABNT NBR 6023 (2020), de acordo com o tipo de material.

# <span id="page-19-1"></span>**4.1 MONOGRAFIA (LIVROS E AFINS)**

Os elementos essenciais para livro e/ou folheto são: autor, título, subtítulo (se houver), edição (se houver), local, editora e data de publicação:

LUCK, Heloisa. **Liderança em gestão escolar**. 4. ed. Petrópolis: Vozes, 2010.

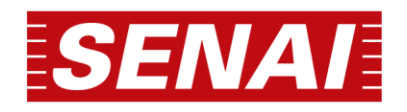

Caso a referência tenha dois ou três autores, indicar da mesma forma, separando-os por ; (ponto e vírgula):

CAPUANO, F. G.; IDOETA, I. V. **Elementos de eletrônica digital**. São Paulo: Érica, 2011.

Quando houver até três autores, todos devem ser indicados:

PASSOS, L. M. M.; FONSECA, A.; CHAVES, M. **Alegria de saber**: matemática, segunda série, 2, primeiro grau: livro do professor. São Paulo: Scipione, 1995.

Havendo quatro ou mais autores, convém indicar todos, porém, permite-se que se indique apenas o primeiro, seguido da expressão et al. O critério adotado deverá ser aplicado em todas as referências:

URANI, A. *et al*. **Constituição de uma matriz de contabilidade social para o Brasil**. Brasília, DF: IPEA, 1994.

Quando houver indicação explícita de responsabilidade pelo conjunto da obra, em coletâneas de vários autores, a entrada deve ser feita pelo nome do responsável, seguido da abreviação, em letras minúsculas e no singular, do tipo de participação (organizador, compilador, editor, coordenador, entre outros), entre parênteses. Havendo mais de um responsável, o tipo de participação deverá constar, no singular, após o último nome:

FERREIRA, Léslie Piccolotto (org.). **O fonoaudiólogo e a escola**. São Paulo: Summus, 1991.

MARCONDES, E.; LIMA, I. N. de (coord.). **Dietas em pediatria clínica**. 4. ed. São Paulo: Sarvier, 1993.

# <span id="page-20-0"></span>**4.2 PARTE DE LIVROS, FOLHETOS E APOSTILAS**

Inclui seção, capítulo, volume, fragmento e outras partes de uma obra, com autor e/ou título próprios. Os elementos essenciais são: autor e título da parte, seguidos da expressão In: ou Separata de:, e da referência completa da monografa

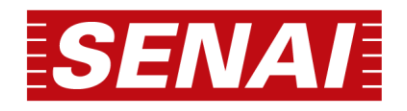

no todo. No final da referência, deverá constar a descrição física da parte (paginação):

ROMANO, Giovanni. Imagens da juventude na era moderna. *In*: LEVI, G.; SCHMIDT, J. (org.). **História dos jovens 2**: a época contemporânea. São Paulo: Companhia das Letras, 1996. p. 7-16.

# <span id="page-21-0"></span>**4.3 ARTIGO, SEÇÃO E/OU MATÉRIA DE PUBLICAÇÃO PERIÓDICA**

Inclui partes de publicação periódica, artigo, comunicação, editorial, entrevista, recensão, reportagem, resenha e outros. Os elementos essenciais são: autor, título do artigo ou da matéria, subtítulo (se houver), título do periódico, subtítulo (se houver), local de publicação, numeração do ano e/ou volume, número e/ou edição, tomo (se houver), páginas inicial e final, e data ou período de publicação:

TEICH, D. H. A solução veio dos emergentes. **Exame**, São Paulo, ano 43, n. 9, ed. 943, p. 66-67, 20 maio 2009.

MENDONÇA, Lenny; SUTTON, Robert. Como obter sucesso na era do código aberto. **HSM Management**, São Paulo, ano 12, v. 5, n. 70, p. 102-106, set./out. 2008.

DANTAS, José Alves et al. Regulação da auditoria em sistemas bancários: análise do cenário internacional e fatores determinantes. **Revista Contabilidade & Finanças**, São Paulo, v. 25, n. 64, p. 7-18, jan./abr. 2014. DOI: http://dx.doi.org/10.1590/S1519-70772014000100002. Disponível em: http://www.scielo.br/scielo.php?script=sci\_arttext&pid=S1519707720140001000 02&lng=en&nrm=iso. Acesso em: 11 ago. 2022.

# <span id="page-21-1"></span>**4.4TRABALHOS ACADÊMICOS**

Os elementos essenciais são: autor, título, subtítulo (se houver), ano de depósito, tipo do trabalho (tese, dissertação, trabalho de conclusão de curso e

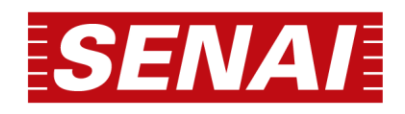

outros), grau (especialização, doutorado, entre outros) e curso entre parênteses, vinculação acadêmica, local e data de apresentação ou defesa:

AGUIAR, André Andrade de. **Avaliação da microbiota bucal em pacientes sob uso crônico de penicilina e benzatina**. 2009. Tese (Doutorado em Cardiologia) – Faculdade de Medicina, Universidade de São Paulo, São Paulo, 2009.

COELHO, Ana Cláudia. **Fatores determinantes de qualidade de vida física e mental em pacientes com doença pulmonar intersticial**: uma análise multifatorial. 2009. Dissertação (Mestrado em Ciências Médicas) – Faculdade de Medicina, Universidade Federal do Rio Grande do Sul, Porto Alegre, 2009. Disponível em: http://www.lume.ufrgs.br/bitstream/handle/10183/16359/000695147.pdf?seq uence=1. Acesso em: 4 set. 2009.

# <span id="page-22-0"></span>**4.5 DOCUMENTOS DE ACESSO EXCLUSIVO EM MEIO ELETRÔNICO**

Estão inclusos neste grupo sites, e-mail, redes sociais, mensagens eletrônicas, blogs, programas de computador etc. Os elementos essenciais são: autor, título da informação, serviço ou produto, versão ou edição (se houver), local, data e descrição física do meio eletrônico:

A GAME of Thrones: the board game. 2nd. ed. Roseville: FFG, 2017. 1 jogo eletrônico.

ALMEIDA, M. P. S. **Fichas para MARC**. Destinatário: Maria Teresa Reis Mendes. [S. l.], 12 jan. 2002. 1 mensagem eletrônica.

APPLE. **OS X El Capitan**. Versão 10.11.6. [Cupertino]: Apple, c2017.

CID, Rodrigo. Deus: argumentos da impossibilidade e da incompatibilidade. In: CARVALHO, Mário Augusto Queiroz et al. **Blog investigação filosófica**. Rio de Janeiro, 23 abr. 2011. Disponível em: http://investigacaofilosofica.blogspot.com/search/label/Postagens. Acesso em: 23 ago. 2011.

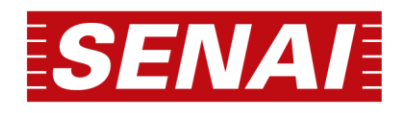

FUNDAÇÃO BIBLIOTECA NACIONAL (Brasil). **BNDIGITAL I**: Coleção Casa dos Contos. Rio de Janeiro, 23 fev. 2015. Facebook: bibliotecanacional.br. Disponível em:

https://www.facebook.com/bibliotecanacional.br/photos/a.24198649916208 0.73699.217561081604622/1023276264366429/?type=1&theater. Acesso em: 26 fev. 2015.

OLIVEIRA, José P. M. **Repositório digital da UFRGS é destaque em ranking internacional**. Maceió, 19 ago. 2011. Twitter: @biblioufal. Disponível em: http://twitter.com/#!/biblioufal. Acesso em: 20 ago. 2011.

SOARES, Fernando. Como levar Internet às áreas remotas do Brasil. **[Site] GHZ Ciência e Tecnologia**. [Porto Alegre], 4 set. 2020. Disponível em: https://gauchazh.clicrbs.com.br/tecnologia/noticia/2020/09/como-levarinternet-as-areas-remotas-do-brasil-ckeogzcqb000e014yro2qgssw.html. Acesso em: 16 mar. 2022.

# <span id="page-23-0"></span>**4.6 EVENTOS**

Inclui o conjunto dos documentos resultantes de eventos, tais como, atas, anais, proceedings, entre outros:

BRAYNER, A. R. A.; MEDEIROS, C. B. Incorporação do tempo em SGBD orientado a objetos. In: SIMPÓSIO BRASILEIRO DE BANCO DE DADOS, 9., 1994, São Paulo. **Anais** [...]. São Paulo: USP, 1994. p. 16-29.

CONGRESSO DE INICIAÇÃO CIENTÍFICA DA UFPE, 4., 1996, Recife. **Anais eletrônicos** [...]. Recife: UFPE, 1996. Disponível em: http://www.propesq.ufpe.br/anais/anais.htm. Acesso em: 21 jan. 1997.

CONGRESSO LATINO-AMERICANO DE BIBLIOTECONOMIA E DOCUMENTAÇÃO, 1., 1980, Salvador. **Anais** [...] Salvador: FEBAB, 1980.

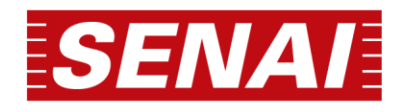

PALETTA, F. A. C. et al. Biblioteca Digital de Teses e Dissertações da Biblioteca do Conjunto das Químicas/USP: digitalização retrospectiva: estudo de caso. In: SEMINÁRIO NACIONAL DE BIBLIOTECAS UNIVERSITÁRIAS, 16.; SEMINÁRIO INTERNACIONAL DE BIBLIOTECAS DIGITAIS, 2., 2010, Rio de Janeiro. **Anais** [...]. Rio de Janeiro: UFRJ; São Paulo: CRUESP, 2010. 1 pen drive.

# <span id="page-24-0"></span>**4.7 PATENTES**

Os elementos essenciais são: inventor (autor), título, nomes do depositante e/ou titular e do procurador (se houver), número da patente, data de depósito e data de concessão da patente (se houver):

BERTAZZOLI, Rodnei et al. **Eletrodos de difusão gasosa modifcados com catalisadores redox, processo e reator eletroquímico de síntese de peróxido de hidrogênio utilizando os mesmos**. Depositante: Universidade Estadual de Campinas. Procurador: Maria Cristina Valim Lourenço Gomes. BR n. PI0600460-1A. Depósito: 27 jan. 2006. Concessão: 25 mar. 2008.

GALEMBECK, Fernando; SOUZA, Maria de Fátima Brito. **Process to obtain an Intercalated or exfoliated polyester with clay hybrid nanocomposite material**. Depositante: Universidade Estadual de Campinas; Rhodia Ster S/A. WO2005/030850 A1, Depósito: 1 Oct. 2003, Concessão: 7 Apr. 2005. Disponível em:

http://www.iprvillage.Info/portal/servlet/DIIDirect?CC=WO&PN=2005030850 &DT=A1&SrcAuth=Wila&Token=UtWHB3Mmc98t05i1AVPmaGE5dYhs00Nlt38d pA3EfnOosue2.GSz63ySsIiukTB8VQWW32lISV87n4\_naNBY8lhYY30Rw1UeDo\_8Y o8UVD0. Acesso em: 27 ago. 2010.

# <span id="page-24-1"></span>**4.8 AUTORIA DESCONHECIDA**

Quando o autor da obra não puder ser identificado, a entrada para a referência é feita pelo título do documento, devendo a primeira palavra figurar em letras maiúsculas, assim como artigos e monossílabos que a anteceder, caso se aplique.

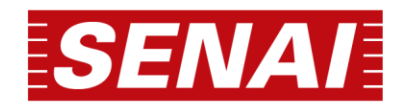

A ÉTICA da informação no mercado do ano 2000: o papel da fonte e da imprensa. Rio de Janeiro: CVM, FENAJ, 1999.

ONDA de frio: reviravolta traz vento e forte chance de neve. Zero Hora, Porto Alegre, ano 47, n. 16.414, 12 ago. 2010. Disponível em: http://www.clicbs.com.br/zerohora/jsp/default.jspx?uf=1&action=fip. Acesso em: 12 ago. 2010.

# <span id="page-25-0"></span>**4.9 DOCUMENTO JURÍDICO**

Para legislação, onde se inclui Constituição, Decreto, Decreto-Lei, Emenda Constitucional, Emenda à Lei Orgânica, Lei Complementar, Lei Delegada, Lei Ordinária, Lei Orgânica e Medida Provisória, entre outros, os elementos essenciais são: jurisdição, ou cabeçalho da entidade, em letras maiúsculas; epígrafe e ementa transcrita conforme publicada; dados da publicação. Quando necessário, acrescentam-se à referência os elementos complementares para melhor identificar o documento, como: retificações, alterações, revogações, projetos de origem, autoria do projeto, dados referentes ao controle de constitucionalidade, vigência, eficácia, consolidação ou atualização:

BRASIL. [Constituição (1988)]. **Constituição da República Federativa do Brasil de 1988**. Brasília, DF: Presidência da República, [2016]. Disponível em: http://www.planalto.gov.br/ccivil\_03/Constituicao/Constituiçao.htm. Acesso em: 1 jan. 2017.

CURITIBA. **Lei n. 12.092, de 21 de dezembro de 2006**. Estima a receita e fixa a despesa do município de Curitiba para o exercício financeiro de 2007. Curitiba: Câmara Municipal, [2007]. Disponível em:

http://domino.cmc.pr.gov.br/contlei.nsf/98454e416897038b052568fc004fc180/ e5df879ac6353e7f032572800061df72. Acesso em: 22 mar. 2007.

Para jurisprudência, onde se inclui acórdão, decisão interlocutória, despacho, sentença, súmula, entre outros, os elementos essenciais são: jurisdição (em letras maiúsculas); nome da corte ou tribunal; turma e/ou região (entre

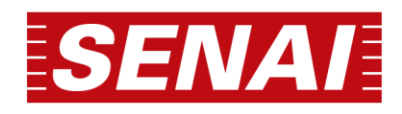

parênteses, se houver); tipo de documento (agravo, despacho, entre outros); número do processo (se houver); ementa (se houver); vara, ofício, cartório, câmara ou outra unidade do tribunal; nome do relator (precedido da palavra Relator, se houver); data de julgamento (se houver); dados da publicação. Ao final da referência, como notas, podem ser acrescentados elementos complementares para melhor identificar o documento, como: decisão por unanimidade, voto vencedor, voto vencido. Em ementas e epígrafes demasiadamente longas, podese suprimir parte do texto, desde que não seja alterado o sentido. A supressão deverá ser indicada por reticências, entre colchetes.

BRASIL. Supremo Tribunal Federal (2. Turma). **Recurso Extraordinário 313060/SP**. Leis n. 10.927/91 e n. 11.262 do município de São Paulo. Seguro obrigatório contra furto e roubo de automóveis. Shopping centers, lojas de departamento, supermercados e empresas com estacionamento para mais de cinquenta veículos. Inconstitucionalidade. Recorrente: Banco do Estado de São Paulo S/A – BANESPA. Recorrido: Município de São Paulo. Relatora: Min. Ellen Gracie, 29 de novembro de 2005. Disponível em: http://redir.stf.jus.br/paginadorpub/paginador.jsp?docTP=AC&docID=26067

0. Acesso em: 19 ago. 2011.

BRASIL. Superior Tribunal de Justiça. Súmula n. 333. Cabe mandado de segurança contra ato praticado em licitação promovida por sociedade de economia mista ou empresa pública. **Diário da Justiça**: seção 1, Brasília, DF, ano 82, n. 32, p. 246, 14 fev. 2007.

# <span id="page-26-0"></span>**4.10 LOCAL**

O local de publicação (cidade) deverá ser indicado como consta no documento. Na ausência do nome da cidade, pode ser indicado o estado ou o país, desde que conste no documento. No caso de cidades homônimas, acrescenta-se a sigla do estado ou o nome do país, separados por vírgula. Exemplo: Viçosa, AL; Viçosa, MG.

Quando o local de publicação não for mencionado em um documento, mas puder ser identificado, deverá ser colocado entre colchetes:

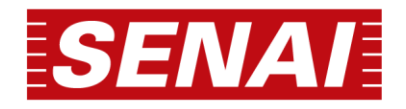

LAZZARINI NETO, Sylvio. **Cria e recria**. [São Paulo]: SDF Editores, 1994.

Utiliza-se a expressão *sine loco*, abreviada, entre colchetes caso não seja possível identificar o local de publicação:

KRIEGER, Gustavo; NOVAES, Luís Antonio; FARIA, Tales. **Todos os sócios do presidente**. 3. ed. [S. l.]: Scritta, 1992.

# <span id="page-27-0"></span>**4.11EDITORA**

O nome da editora, da gravadora, entre outras instituições responsáveis pela publicação, deverá ser indicado como aparece no documento, suprimindose as palavras que designam a natureza jurídica ou comercial.

A expressão *sine nomine* deverá ser utilizada abreviada, em itálico e entre colchetes [s. n.], quando a editora não puder ser identificada:

FRANCO, I. **Discursos**: de outubro de 1992 a agosto de 1993. Brasília, DF: [s. n.], 1993.

Quando o local e o editor não puderem ser identificados na publicação, devem utilizar as expressões *sine loco* e *sine nomine*, abreviadas, em itálico, entre colchetes e separadas por dois pontos [S. l.: s. n.]:

#### GONÇALVES, F. B. **A história de Mirador**. [S. l.: s. n.], 1993.

#### <span id="page-27-1"></span>**4.12 DATA**

Sendo elemento essencial à referência, é necessária a indicação de alguma data, seja ela de publicação, distribuição, *copyright* (direitos autorais), impressão, apresentação (depósito) de um trabalho acadêmico ou outra data que constar no documento. Se nenhuma data puder ser identificada, registrar uma data aproximada entre colchetes:

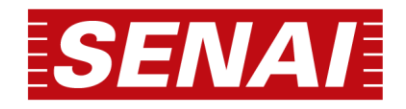

Data provável: [1998?] Data certa não indicada no item: [2007] Década certa: [197-] Década provável: [197-?] Século certo: [19- -] Século provável: [19--?]

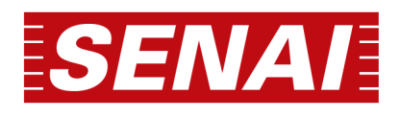

# <span id="page-29-0"></span>**5 TRABALHOS ACADÊMICOS**

O Trabalho de Conclusão de Curso (TCC) ou monografia, a dissertação e a tese, são alguns dos tipos de trabalhos acadêmicos, cuja estrutura está normalizada pela ABNT NBR 14724 (2011). Nas seções de 5.1 a 5.5.4 estão relacionados os principais elementos componentes de um trabalho acadêmico, na sequência em que devem ser apresentados.

O artigo, tipo de trabalho adotado pela maioria das Faculdades SENAI-SP, será abordado no capítulo 6, pois possui norma específica de apresentação.

# <span id="page-29-1"></span>**5.1 ESTRUTURA**

A estrutura de trabalhos acadêmicos compreende parte externa e interna, que se subdividem em elementos pré-textuais, textuais e pós-textuais. A disposição destes elementos está representada na figura 2:

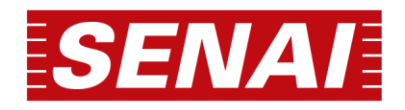

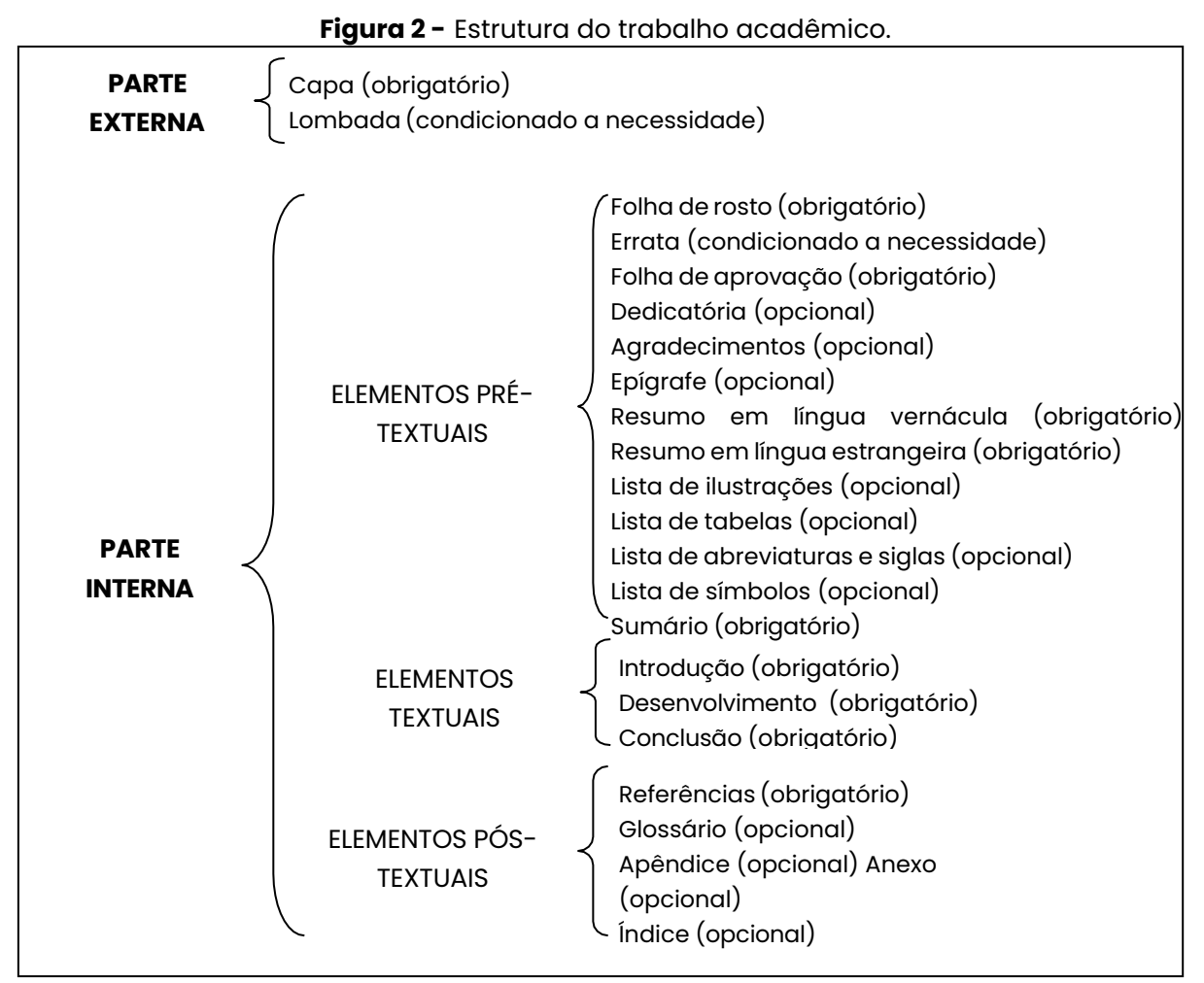

**Fonte:** Associação Brasileira de Normas Técnicas (2011).

# <span id="page-30-0"></span>**5.2 ELEMENTOS PRÉ-TEXTUAIS**

São elementos que antecedem o texto com informações que ajudam na identificação e compreensão do trabalho.

# <span id="page-30-1"></span>**5.2.1 Capa (Obrigatória)**

Elemento obrigatório, cujas informações devem ser transcritas em letras maiúsculas, centralizadas, com negrito e na seguinte ordem:

a) nome da instituição

✓ para unidades da capital: FACULDADE SENAI SÃO PAULO – Campus "Roberto Simonsen" - Brás;

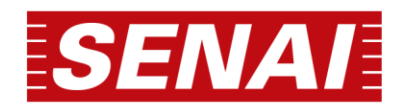

✓ para demais unidades: FACULDADE DE TECNOLOGIA SENAI "Roberto Mange";

- b) nome do curso: graduação, pós-graduação etc.
- c) nome do autor: havendo mais de um, colocar em ordem alfabética;
- d) título: deverá ser claro e preciso, identificando o seu conteúdo e possibilitando a indexação e recuperação;
- e) subtítulo (se houver): deverá ser precedido de dois pontos;
- f) cidade: da instituição onde o trabalho for apresentado;
- g) ano: da entrega do trabalho.

Para monografias encadernadas, além da capa interna, é necessária a inserção de uma capa externa, semelhante a primeira, porém, em outro material e cor, a saber: capa dura na cor preta, com letras douradas. Replicar esta formatação à lombada.

Na figura 3, consta um exemplo sugerido para a elaboração de uma capa contendo os elementos acima indicados.

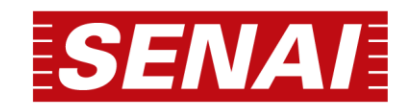

**Figura 3 –** Modelo de capa.

# **FACULDADE SENAI SÃO PAULO** *Campus* **"ROBERTO SIMONSEN" – Brás**

**CURSO SUPERIOR DE TECNOLOGIA EM GESTÃO DA PRODUÇÃO INDUSTRIAL**

> **ANA PAULA XAVIER BEATRIZ DO AMARAL LUIS GUSTAVO FONTES PEDRO DA SILVA**

**GESTÃO DA PRODUÇÃO INDUSTRIAL**

# **SÃO PAULO 2022**

**Fonte:** Elaborada pelos autores.

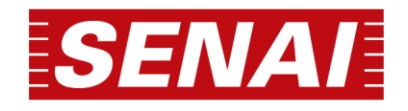

# <span id="page-33-0"></span>**5.2.2 Lombada (condicionado a necessidade)**

A lombada deverá conter:

- a) nome do autor (impresso longitudinalmente e legível do alto para o pé da lombada);
- b) título do trabalho (impresso da mesma forma que o nome do autor);
- c) elementos alfanuméricos de identificação no caso de trabalho com mais volumes (por exemplo: v. 2).

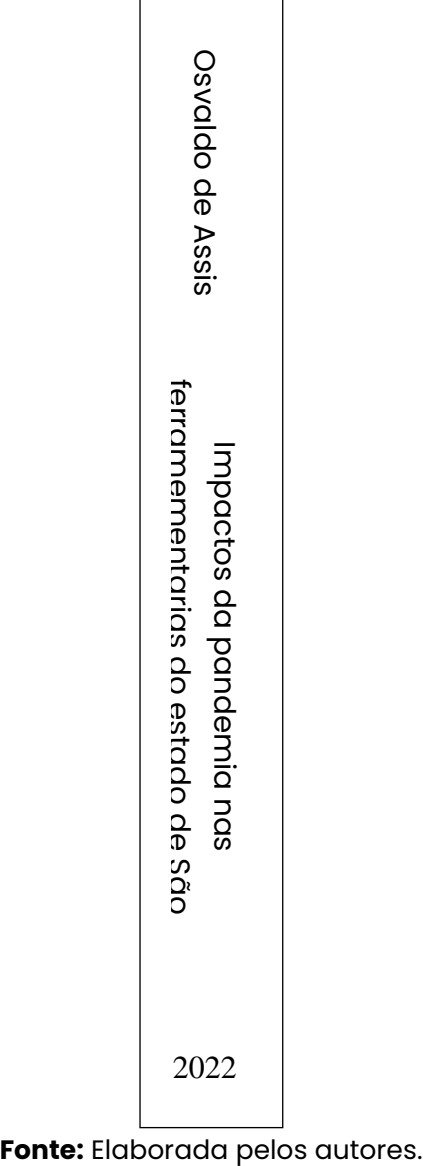

#### **Figura 4 –** Exemplo de lombada para materiais.

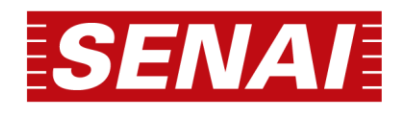

#### <span id="page-34-0"></span>**5.2.3 Folha de rosto (obrigatório)**

Elemento obrigatório em que devem constar todas as informações que identificam o trabalho.

A folha de rosto deverá conter (figura 5):

- a)anverso:
	- ✓ nome do autor: em letras maiúsculas, negritadas e centralizadas; quando mais de um, colocar em ordem alfabética;
	- ✓ título: em letras maiúsculas, negritadas e centralizadas;
	- $\checkmark$  subtítulo (se houver): em letras minúsculas, negritadas e centralizadas;
	- ✓ número do volume (quando necessário): em letras maiúsculas, negritadas e centralizadas;
	- $\checkmark$  natureza (tipo de trabalho acadêmico) e objetivo (aprovação em disciplina, grau pretendido etc.), nome da instituição a que é submetido e área de concentração; texto justificado e alinhado do meio da mancha gráfica (área destinada ao conteúdo) para a direita, com espaçamento simples. Para facilitar essa demarcação, inserir um recuo de parágrafo de 8 cm à esquerda;
	- $\checkmark$  nome do orientador e, se houver, do coorientador;
	- ✓ cidade: onde será apresentado o trabalho, centralizado e negritado;
	- $\checkmark$  ano: da entrega do trabalho, centralizado e negritado, última linha da folha.
- b) verso: o verso da folha de rosto é reservado para a ficha catalográfica, elaborada por um bibliotecário, conforme as regras do Código de Catalogação Anglo-Americano vigente e créditos da publicação.

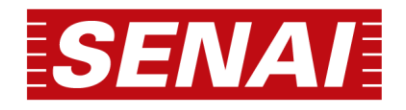

**Figura 5 –** Modelo de folha de rosto.

# **NOME(S) DO(S) AUTOR(ES) NOME(S) DO(S) AUTOR(ES) NOME(S) DO(S) AUTOR(ES)**

# **TÍTULO DO TRABALHO: subtítulo do trabalho**

**Natureza do trabalho:**

Texto digitado com espaçamento simples (1,0), alinhamento justificado e recuo de parágrafo de 8 cm à esquerda.

Trabalho de Conclusão de Curso apresentado à Faculdade de Tecnologia SENAI "Roberto Mange", como requisito à obtenção do grau de Tecnólogo em Fabricação Mecânica.

Orientador: Prof. Samuel Silva. Coorientador: Dr. José Edvaldo.

# **CAMPINAS 2022**

**Fonte:** Elaborada pelos autores.

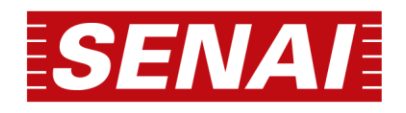

## <span id="page-36-0"></span>**5.2.4Errata (condicionado à necessidade)**

Lista em papel avulso ou encartado, acrescida ao trabalho depois de impresso, onde são apontadas as folhas e linhas que contém erros, seguidas das suas devidas correções. Inseri-la logo após a folha de rosto, com a referência completa do trabalho e o texto da errata:

# **ERRATA**

**Folha Linha Onde se lê Leia-se** 09 4 estensão extensão 27 | 5 | producao | produção 30 2 atravez através

SILVA, Antonia da. **Administração da produção**. São Paulo: Artller, 2010.

## <span id="page-36-1"></span>**5.2.5Folha de aprovação (obrigatório)**

Inserida logo após a folha de rosto, com os seguintes dados:

- a) nome do autor em letras maiúsculas, negritadas e centralizadas; quando mais de um, colocar em ordem alfabética;
- b) título do trabalho em letras maiúsculas, negritadas e centralizadas;
- c) subtítulo (se houver) em letras minúsculas, negritadas e centralizadas;
- d) número do volume (quando necessário) em letras maiúsculas, negritadas e centralizadas;
- e) natureza (tipo de trabalho acadêmico) e objetivo (aprovação em disciplina, grau pretendido etc.), nome da instituição a que é submetido e área de concentração -texto justificado, com espaçamento simples e alinhado do meio da mancha gráfica (área destinada ao conteúdo) para a direita. Para facilitar essa demarcação, inserir um recuo de parágrafo de 8 cm à esquerda;
- f) nome do orientador e, se houver, do coorientador, alinhado do meio da mancha gráfica (área destinada ao conteúdo) para a direita, com espaçamento simples. Para facilitar essa demarcação, inserir um recuo de parágrafo de 8 cm à esquerda;
- g) data de aprovação, nome, titulação e assinatura dos componentes da banca examinadora e instituições a que pertencem, alinhado do meio da mancha gráfica (página) para a direita, com espaçamento simples.

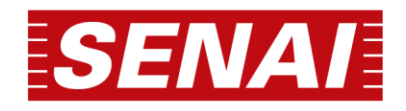

**Figura 6 –** Modelo de folha de aprovação.

# **NOME(S) DO(S) AUTOR(ES) NOME(S) DO(S) AUTOR(ES) NOME(S) DO(S) AUTOR(ES)**

# **TÍTULO DO TRABALHO: subtítulo do trabalho**

#### **Natureza do trabalho:**

Texto digitado com espaçamento simples (1,0), alinhamento justificado e recuo de parágrafo de 8 cm à esquerda.

Trabalho de Conclusão de Curso apresentado à Faculdade de Tecnologia SENAI "Roberto Mange", como requisito à obtenção do grau de Tecnólogo em Fabricação Mecânica.

Orientador: Prof. Samuel Silva. Coorientador: Dr. José Edvaldo.

Nome do professor, antecedido do seu título (Profa. Dra., Profa. Me.), instituição do examinador

\_\_\_\_\_\_\_\_\_\_\_\_\_\_\_\_\_\_\_\_\_\_\_\_\_\_\_\_\_\_\_\_\_\_\_\_\_\_\_\_\_\_\_\_\_\_\_\_\_\_\_\_\_\_\_\_

Nome do professor, antecedido do seu título (Profa. Dra., Profa. Me.), instituição do examinador

\_\_\_\_\_\_\_\_\_\_\_\_\_\_\_\_\_\_\_\_\_\_\_\_\_\_\_\_\_\_\_\_\_\_\_\_\_\_\_\_\_\_\_\_\_\_\_\_\_\_\_\_\_\_\_\_

Nome do professor, antecedido do seu título (Profa. Dra., Profa. Me.), instituição do examinador

\_\_\_\_\_\_\_\_\_\_\_\_\_\_\_\_\_\_\_\_\_\_\_\_\_\_\_\_\_\_\_\_\_\_\_\_\_\_\_\_\_\_\_\_\_\_\_\_\_\_\_\_\_\_\_\_

**Fonte:** Elaborada pelos autores.

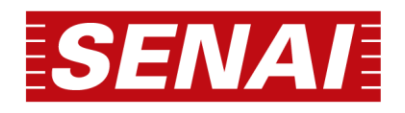

## <span id="page-38-0"></span>**5.2.6 Dedicatória (opcional)**

É um elemento sem título e sem indicativo numérico, no qual o autor presta uma homenagem ou dedica seu trabalho a alguém. A apresentação do texto é livre, porém, deve ser escrita com a mesma fonte e o mesmo espaçamento utilizados para digitar o trabalho:

> Dedico este trabalho aos meus pais pelo estímulo e compreensão; a todos os professores que acreditaram no meu trabalho; a todos os que, direta ou indiretamente, contribuíram para a conclusão de mais esta etapa.

#### <span id="page-38-1"></span>**5.2.7 Agradecimentos (opcional)**

Inseridos após a dedicatória, trata-se do elemento no qual o autor agradece a quem contribuiu ao desenvolvimento e elaboração do trabalho. Por não receber indicativo numérico, este elemento deve figurar centralizado e com a mesma formatação das seções primárias:

#### **AGRADECIMENTOS**

Agradeço, primeiramente, a Deus, pela realização deste trabalho.

A todos os professores que contribuíram para o meu enriquecimento cultural ao longo desses quatro anos de graduação.

Em especial, ao meu orientador, Prof. Dr. Paulo dos Santos, o apoio, as conversas e discussões no processo de elaboração desta monografia, que compartilhou comigo sua sabedoria, conduzindo o trabalho de maneira firme, porém amiga, deixando uma contribuição extremamente importante e positiva nesta fase da minha vida acadêmica.

Aos colegas de sala e a todos que, direta ou indiretamente, colaboraram para a conclusão deste trabalho.

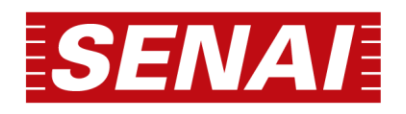

#### <span id="page-39-0"></span>**5.2.8Epígrafe (opcional)**

Elemento sem indicativo de número e sem título, caracterizado por uma citação textual relacionada ao conteúdo do trabalho, seguida da indicação da autoria. Sua referência completa deverá constar na lista de referências, no final da monografia:

> Vamos abrir as portas de nossas bibliotecas, sejam elas infantis, escolares, especializadas, universitárias, nacionais, deixando o leitor caminhar. Com seu toque sutil desperte a ele o acervo, muitas vezes morto, transformando o possível mofo em perfume de vida. (FRAGOSO, 1996, p. 74).

#### <span id="page-39-1"></span>**5.2.9 Resumo em língua vernácula (obrigatório)**

O resumo em língua vernácula, ou seja, em língua portuguesa, é um elemento obrigatório e deve seguir as orientações da norma NBR 6028, acrescidas das convenções estabelecidas aos trabalhos acadêmicos apresentados às faculdades do SENAI-SP, conforme instruções a seguir:

- a) ressaltar o objetivo, o método, os resultados e as conclusões do documento;
- b) compor-se de uma sequência de frases concisas e objetivas, e não de enumeração de tópicos;
- c) parágrafo único;
- d) indicar a informação sobre a categoria do trabalho (desenvolvimento de protótipo, estudo de caso, análise de situação, projeto etc.);
- e) as palavras-chave devem figurar logo abaixo do resumo, antecedidas da expressão "Palavras-chave", seguida de dois-pontos, iniciadas com letras minúsculas (exceto nomes próprios), separadas entre si por ponto e vírgula e finalizadas por ponto;
- f) deve-se evitar símbolos, fórmulas, equações, citações etc.;
- g) utilizar verbo na voz ativa e terceira pessoa do singular;
- h) deve conter de 150 a 500 palavras.

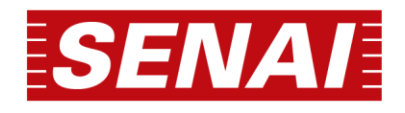

#### **RESUMO**

Este trabalho apresenta o desenvolvimento de uma janela injetada em material polimérico, a fim de obter um produto que atendam os padrões de mercado, o polímero utilizado para desenvolvimento do produto foi o PET. Foram utilizadas ferramentas de engenharia para o modelamento mecânico da janela e para a simulação do processo de injeção. Foi projetado um molde para esta janela em software de engenharia, o qual seu modelamento 3D pode dar uma noção do quão grande serão os parâmetros usados na máquina e os custos empregados nesse projeto. Por fim, foi feito uma prototipagem da janela em uma escala de 1:6 para se ter uma noção de como ficará o produto. Este trabalho tem como interesse propiciar o incentivo do uso e da criação de produtos plásticos no setor civil, através de materiais sustentáveis ao meio ambiente e de fácil obtenção do homem, ou seja, tanto sua matéria virgem como seu material reciclado.

**Palavras-chave:** janela injetada; janela de PET; PET na construção civil.

#### <span id="page-40-0"></span>**5.2.10 Resumo em língua estrangeira (obrigatório)**

Elemento obrigatório, que deverá respeitar as mesmas características do resumo em língua portuguesa. O idioma estrangeiro adotado nos trabalhos acadêmicos apresentados às faculdades do SENAI-SP é o inglês.

#### <span id="page-40-1"></span>**5.2.11 Listra de ilustrações (opcional)**

Elemento opcional, elaborado de acordo com a ordem apresentada no texto, com cada item designado por seu nome específico, travessão, título e respectivo número da folha ou página. Quando necessário, recomenda-se a elaboração de lista própria para cada tipo de ilustração (desenhos, esquemas, fluxogramas, fotografias, gráficos, mapas, organogramas, plantas, quadros, retratos e outras):

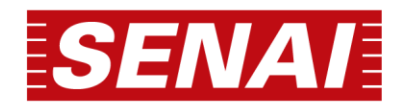

#### **LISTA DE FIGURAS**

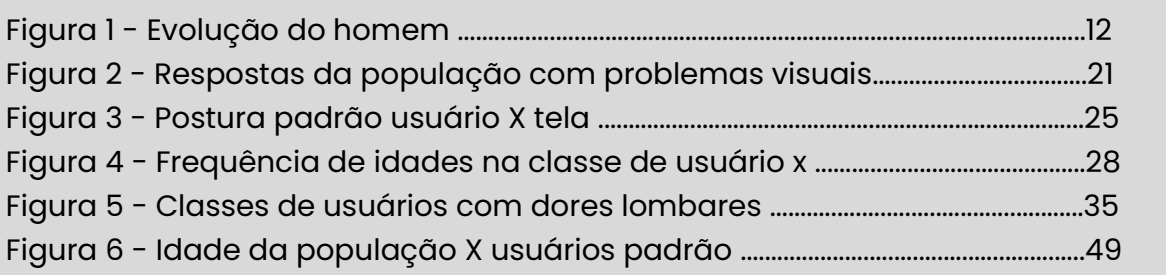

#### <span id="page-41-0"></span>**5.2.12 Lista de tabelas (opcional)**

Elemento opcional, com a mesma função da lista de ilustrações. O título deve ser centralizado à margem superior da folha e as tabelas citadas na ordem em que aparecem no texto. Na lista, conforme exemplo a seguir, sua indicação ocorre alinhada à esquerda, e seu número separado do título por um travessão, seguido da página em que se encontra:

#### **LISTA DE TABELAS**

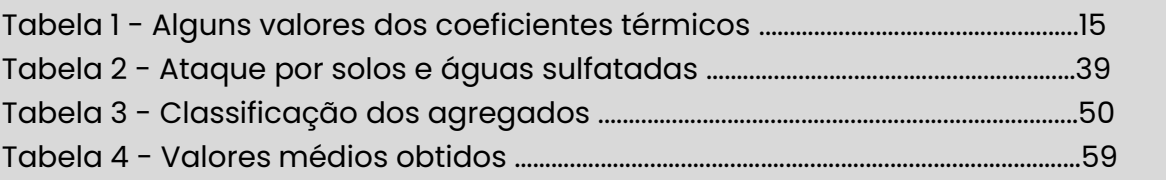

## <span id="page-41-1"></span>**5.2.13 Lista de abreviaturas e siglas (opcional)**

Consiste na relação alfabética das abreviaturas e siglas utilizadas no texto, seguidas das palavras ou expressões correspondentes grafadas por extenso:

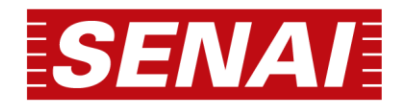

# **LISTA DE TABELAS** ABNT - Associação Brasileira de Normas Técnicas ed. - edição f. - folha il. - ilustrador ISBN - International Standard Book Number NBR - Norma Brasileira Regulamentar SENAI - Serviço Nacional de Aprendizagem Industrial

# <span id="page-42-0"></span>**5.2.14 Lista de símbolos (opcional)**

Nesta lista devem estar todos os símbolos utilizados pelo autor e os seus respectivos significados, organizados de acordo com a ordem apresentada no texto. O título da lista deve ser centralizado à margem superior da folha:

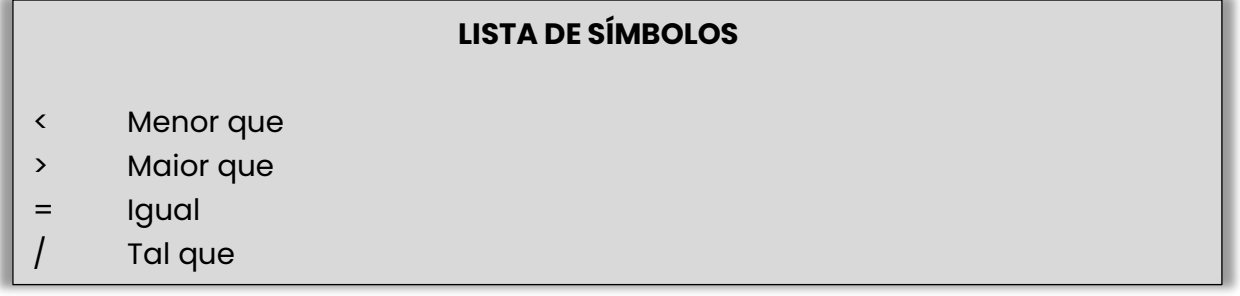

# <span id="page-42-1"></span>**5.2.15 Sumário (obrigatório)**

Elemento obrigatório, elaborado conforme a ABNT NBR 6027 (2012). Apresenta as seções, divisões e outras partes do trabalho, ordenadas conforme aparecem e com a mesma grafia adotada no texto. Não são inclusas no sumário as partes que o antecedem, ou seja, os elementos pré-textuais (dedicatória, agradecimento, epígrafe e listas). Os títulos das seções devem estar alinhados pela margem do título do indicativo mais extenso, inclusive, os elementos póstextuais:

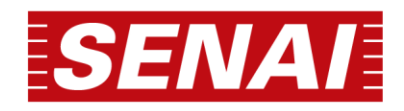

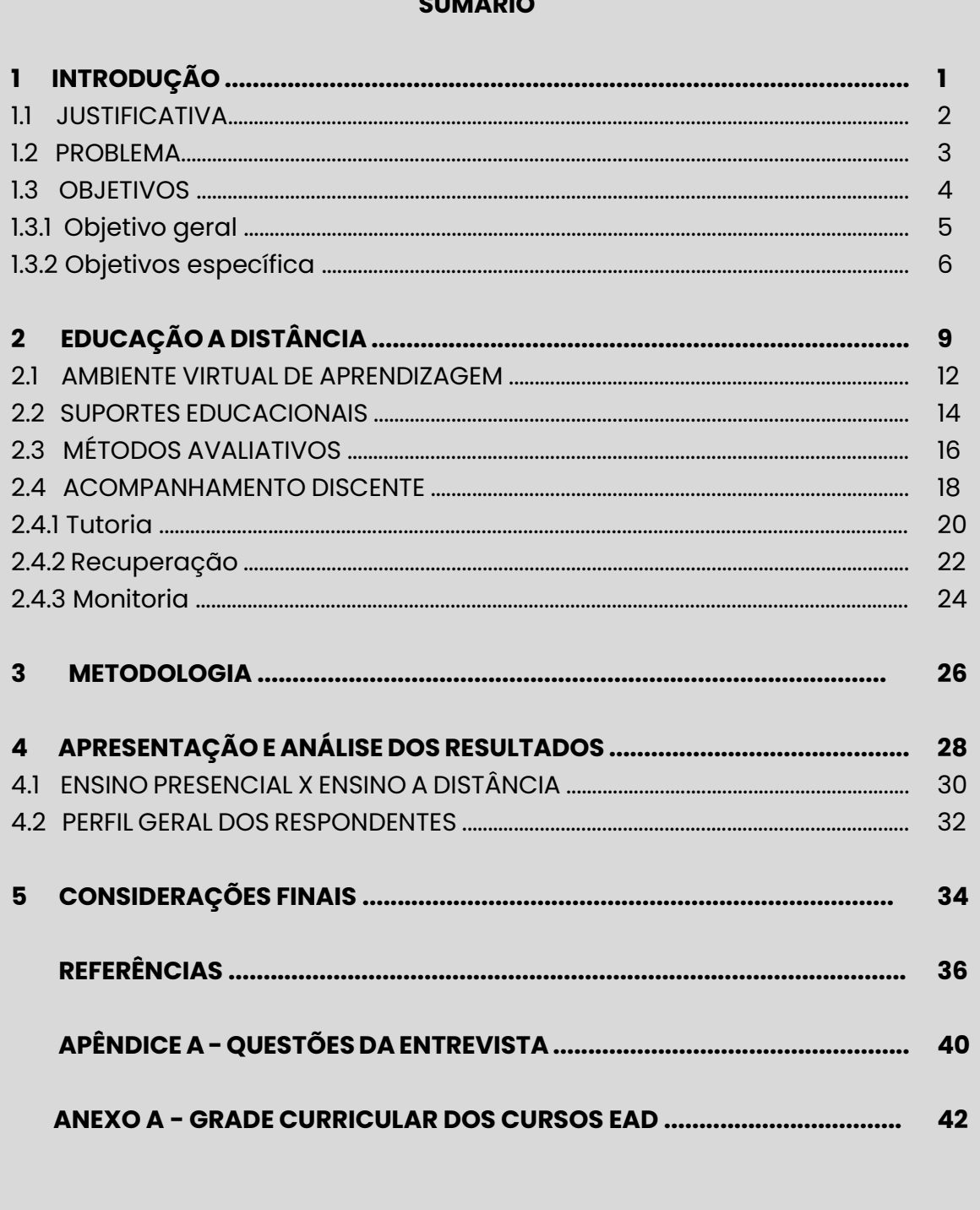

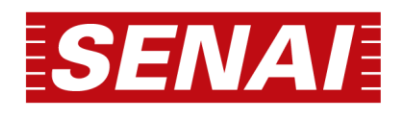

#### <span id="page-44-0"></span>**5.3 ELEMENTOS TEXTUAIS**

Parte central do trabalho, que se divide em introdução, desenvolvimento e conclusão ou considerações finais, especificados nas seções de 5.4.1 a 5.5.

## <span id="page-44-1"></span>**5.3.1 Introdução**

Parte inicial do texto, em que se delimita o assunto tratado, a justificativa e a importância do tema, os objetivos da pesquisa e a metodologia utilizada. Ela tem por função esclarecer o leitor sobre o conteúdo do trabalho e o raciocínio segundo o qual foi desenvolvido.

#### <span id="page-44-2"></span>**5.3.2 Desenvolvimento**

Item principal do texto, correspondente ao corpo do trabalho; exposição ordenada e detalhada do assunto, que visa comunicar o resultado da pesquisa. Poderá dividir-se em seções e subseções, estruturadas de acordo com a abordagem do tema e do método.

#### <span id="page-44-3"></span>**5.3.3Considerações finais**

Parte final do texto na qual se apresentam, sinteticamente, as considerações correspondentes aos objetivos ou hipóteses elaboradas ao longo do trabalho, além de uma avaliação dos resultados obtidos e a indicação de possíveis recomendações.

## <span id="page-44-4"></span>**5.4 ELEMENTOS PÓS-TEXTUAIS**

São os elementos suplementares ao trabalho e, assim como os pré-textuais, também se dividem entre obrigatórios e opcionais. Fazem parte desta categoria os seguintes tópicos: referências (obrigatório), glossário, apêndice, anexo e índice (opcionais). Os títulos dos elementos pós-textuais devem ser centralizados, sem indicativo numérico e com a mesma formatação das seções primárias.

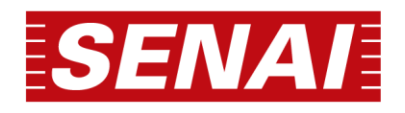

## <span id="page-45-0"></span>**5.4.1 Referências (obrigatório)**

Elemento obrigatório que corresponde às fontes de pesquisa consultadas e citadas pelo autor do trabalho, nos mais variados suportes. São elaboradas conforme a ABNT NBR 6023, já detalhada na seção 4.

# <span id="page-45-1"></span>**5.4.2Glossário (opcional)**

Relação, apresentada em ordem alfabética e sem recuo de parágrafo, contendo palavras ou expressões e suas definições utilizadas no documento:

## **GLOSSÁRIO**

Ativo: unidade básica de manutenção, composta de qualquer máquina, edifício ou sistema.

Capacidade Inicial: o nível de performance que um bem físico ou sistema é capaz de atingir no momento em que ele entra em serviço.

Efeito da Falha: o que acontece quando um modo de falha ocorre.

Manutenção programada: qualquer manutenção programada para um determinado período.

Reparo: restauração da capacidade funcional de um item após uma falha funcional.

# <span id="page-45-2"></span>**5.4.3Apêndice (opcional)**

Elemento opcional, constituído por um texto ou documento elaborado pelo autor, a fim de complementar sua argumentação. Esta seção é identificada pelo nome "APÊNDICE", seguido por letras maiúsculas consecutivas, travessão e pelos respectivos títulos:

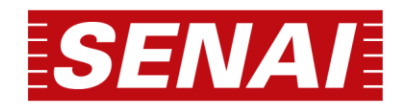

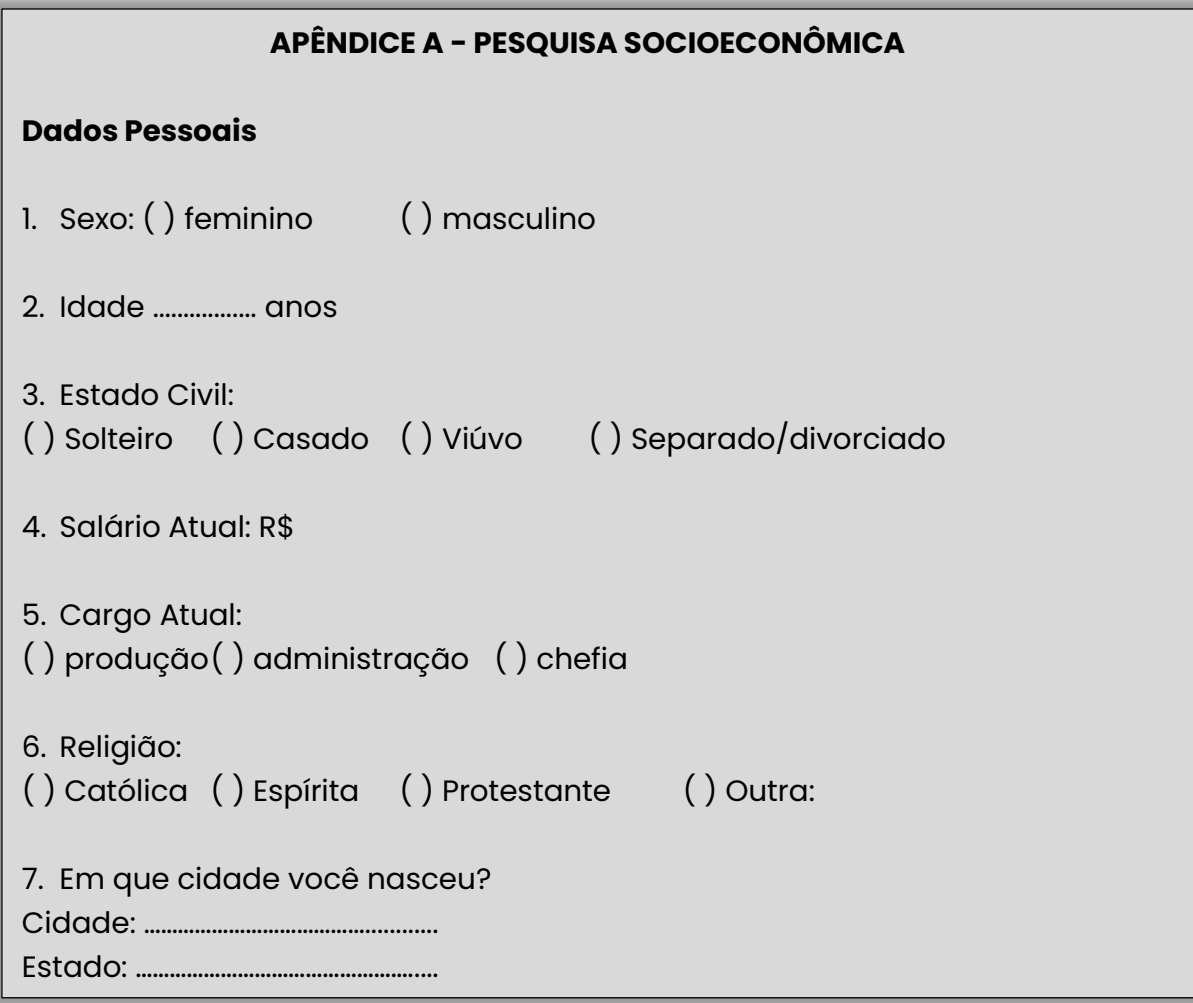

# <span id="page-46-0"></span>**5.4.4 Anexo (opcional)**

Elemento opcional, constituído por texto ou documento não elaborado pelo autor, cuja função é fundamentar, comprovar e/ou ilustrar o trabalho. Esta seção é identificada pelo nome "ANEXO", seguido por letras maiúsculas consecutivas e pelos respectivos títulos. Na parte inferior, a fonte deve ser citada e a respectiva referência deverá constar na lista da seção "Referências":

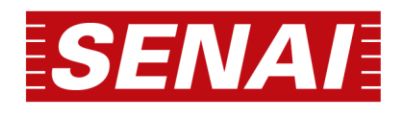

# **ANEXO A - PARTICIPAÇÃO DAS INDÚSTRIAS DOS ESTADOS**

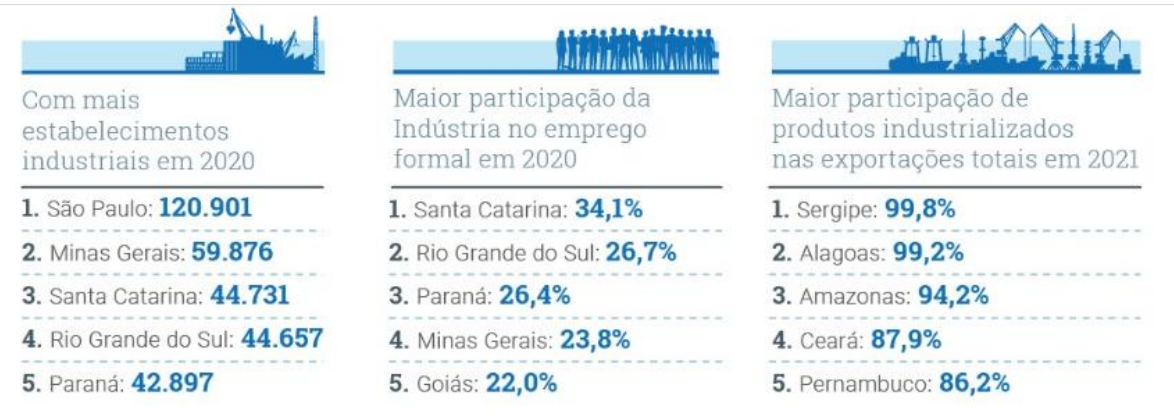

**Fonte:** Serviço Nacional de Aprendizagem Industrial (2022).

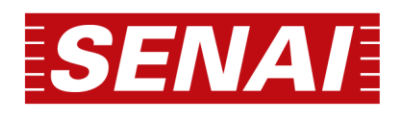

# <span id="page-48-0"></span>**6 ARTIGO**

Antes de iniciar a apresentação dos elementos componentes de um artigo, cabe mencionar que, além das características que já o diferem dos trabalhos acadêmicos abordados no capítulo 5, serão adotados, também, alguns padrões equivalentes às diretrizes para publicação na Revista Científica SENAI-SP – Educação, Tecnologia e Inovação $^{\rm 2}$  e na Revista Brasileira de Mecatrônica $^{\rm 3}$ .

Para facilitar o entendimento das referidas diferenças, no Apêndice B temse um quadro síntese com as principais características dos dois tipos de trabalhos abordados neste manual - monografia e artigo.

Segundo a ABNT NBR 6022 (2018), os artigos classificam-se em:

- a)artigo científico: parte de uma publicação com autoria declarada, de natureza técnica e/ou científica;
- b)artigo de revisão: documento que apresenta e discute trabalhos já publicados por terceiros;
- c) artigo original: aquele que expõe temas ou abordagens originais.
- d)A estrutura dos artigos científicos apresentados às Faculdades SENAI-SP, seguirá o disposto no quadro 1.

<sup>2</sup> https://periodicos.sp.senai.br/index.php/rcsenaisp

<sup>3</sup> https://revistabrmecatronica.sp.senai.br/ojs/index.php/revistabrmecatronica/index

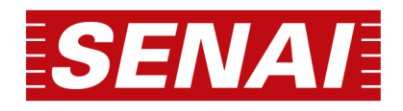

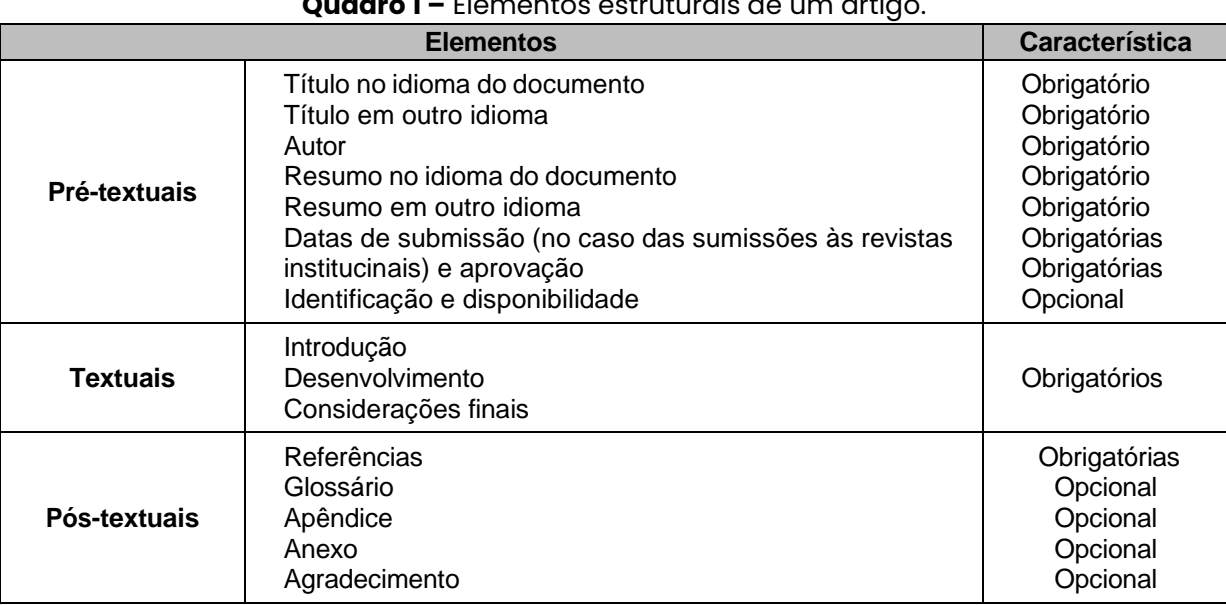

**Quadro 1 –** Elementos estruturais de um artigo.

**Fonte:** Adaptado de Associação Brasileira de Normas Técnicas (2018).

# <span id="page-49-0"></span>**6.1 ELEMENTOS PRÉ-TEXTUAIS**

Os elementos pré-textuais obrigatórios estão indicados nas seções de 6.1.1 a 6.1.4 e exemplificados na figura 7.

#### <span id="page-49-1"></span>**6.1.1 Título e subtítulo**

O título e o subtítulo (se houver), devem ser separados por dois pontos (:) ou diferenciados tipograficamente, compondo a página de abertura do artigo, em letras maiúsculas, em negrito e centralizados. Devem figurar nos idiomas português (idioma do documento) e em idioma estrangeiro que, para os artigos apresentados às Faculdades SENAI-SP é o inglês.

#### <span id="page-49-2"></span>**6.1.2 Autor**

Inseridos na forma direta (nome e sobrenome). Havendo mais de um autor, podem ser grafados na mesma linha, separados por vírgula (,) ou em linhas distintas. Em nota de rodapé, deve constar o currículo sucinto de cada autor, com vinculação corporativa e endereço de contato.

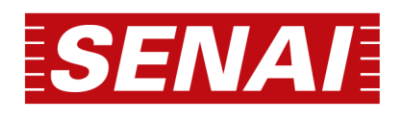

## <span id="page-50-0"></span>**6.1.3 Resumo**

O resumo deve ser elaborado de acordo com a ABNT NBR 6028 (2021), conter de 100 a 250 palavras, redigidas em parágrafo único, sem recuo. Após o resumo, devem ser inseridas de 3 a 5 palavras-chave, iniciadas com letras minúsculas (exceto nomes próprios), separadas entre si por ponto e vírgula e finalizadas por ponto (ver seção 5.3).

Após o resumo e as palavras-chave em língua portuguesa, deverá ser feita a tradução destes elementos para o idioma inglês, seguindo a mesma formatação.

#### <span id="page-50-1"></span>**6.1.4 Datas e submissões**

Os artigos apresentados às Faculdades SENAI-SP devem conter a data de aprovação, com dia, mês e ano. No caso de publicação nos periódicos institucionais, datas de submissão e aprovação do artigo, conforme as diretrizes editoriais.

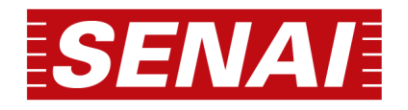

# **Figura 7 –** Elementos pré-textuais da página de abertura. **TÍTULO DO ARTIGO: SUBTÍTULO ARTICLE TITLE: SUBTITLE Aparecido Costa e Souza<sup>1</sup> Jerônimo Aparecido Silva<sup>2</sup> RESUMO** Iniciar o resumo contextualizando o tema do trabalho, apresentando na sequência a problemática, objetivo, a justificativa, a metodologia, os resultados e as considerações finais do documento. Redigí-lo em parágrafo único, contendo de 100 a 250 palavras, utilizando verbo na voz ativa e na terceira pessoa do singular. A expressão "Palavraschave" deverá figurar logo abaixo do resumo, seguida de dois-pontos, separadas entre si por ponto e vírgula e finalizadas por ponto. Deverão ser grafadas com as iniciais em letra minúscula, com exceção dos substantivos próprios e nomes científicos. Palavras-chave**:** elaboração de resumos; metodologia; NBR 6028. **ABSTRACT** Start the summary by contextualizing the theme of the work, then presenting the problem, objective, justification, methodology, results and final considerations of the document. Write it in a single paragraph, containing from 100 to 250 words, using the verb in the active voice and in the third person singular. The expression "Keywords" should appear just below the abstract, followed by a colon, separated by a semicolon and ending with a period. They must be spelled with the initials in lower case, with the exception of proper nouns and scientific names. Keywords: elaboration of abstracts; methodology; NBR 6028. Data de aprovação: dia / mês / ano \_\_\_\_\_\_\_\_\_\_\_\_\_\_\_\_\_\_\_\_\_\_\_\_\_\_\_\_\_\_\_\_\_\_\_\_\_\_\_\_\_\_\_\_\_ <sup>1</sup> Pós-graduando em Gestão da Indústria 4.0, na Faculdade de Tecnologia SENAI "Roberto Simonsen". E-mail: csouza@gmail.com. <sup>2</sup> Graduado em Engenharia de Produção Mecânica, Especialista em Gestão Industrial, Mestre em Engenharia Mecânica, Doutor em Engenharia de Produção e docente na Faculdade de Tecnologia SENAI "Roberto Simonsen". E-mail: je.silva@sp.senai.br. Citar os nomes dos autores na ordem direta Citar o título e o subtítulo (quando houver) do artigo Dados do autor em nota de rodapé

**Fonte:** elaborada pelos autores.

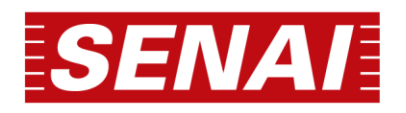

#### <span id="page-52-0"></span>**6.2 ELEMENTOS TEXTUAIS**

Os elementos textuais dividem-se em introdução, desenvolvimento e conclusão ou considerações finais, conforme seções de 6.2.1 a 6.2.3.

## <span id="page-52-1"></span>**6.2.1 Introdução**

Elemento cuja finalidade e apresentar uma visão geral do artigo, a exposição da ideia, o problema a ser abordado, bem como o(s) objetivo(s) e as informações que justifiquem a pesquisa. Deverá apresentar na introdução de "que" se trata o artigo, o "que" e o "porquê" de sua realização. A introdução deverá evidenciar a relevância da pesquisa.

#### <span id="page-52-2"></span>**6.2.2 Desenvolvimento**

Parte principal do artigo, que contém o levantamento das informações sobre o tema pesquisado como a fundamentação teórica, metodologia e materiais usadas, pesquisas, discussões, resultados, entre outros. Nesta parte o autor fornece as informações necessárias para o leitor entender a investigação, seus aspectos e suas limitações.

#### <span id="page-52-3"></span>**6.2.3 Conclusão ou considerações finais**

Na "Conclusão" ou "Considerações finais", último elemento textual do artigo, o pesquisador deverá retomar, de forma sucinta, os objetivos propostos no início do trabalho, esclarecendo se foram ou não alcançados como pretendido.

Deve indicar também suas percepções sobre os resultados obtidos, demonstrando a contribuição deles, bem como, levantando possíveis sugestões e recomendações.

# <span id="page-52-4"></span>**6.3 ELEMENTOS PÓS-TEXTUAIS**

Nas seções de 6.3.1 a 6.3.4 têm-se explanações referentes aos elementos pós-textuais.

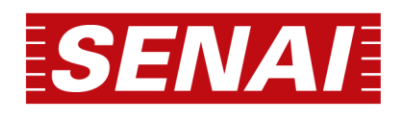

#### <span id="page-53-0"></span>**6.3.1 Referências**

As referências, único elemento pós-textual obrigatório, devem ser elaboradas conforme ABNT NBR 6023, detalhadas no capítulo 4.

Quanto à apresentação, as referências devem ser dispostas em ordem alfabética, alinhadas somente à esquerda do texto, com espaçamento simples, sem recuo de parágrafo e separadas entre si por um espaço simples em branco.

A palavra "Referências" deve ser alinhada à esquerda, apresentando a mesma formatação das seções primárias.

#### <span id="page-53-1"></span>**6.3.2 Glossário**

Deve ser elaborado em ordem alfabética (ver seção 5.5.2).

#### <span id="page-53-2"></span>**6.3.3 Apêndice**

Deve ser indicado na seguinte ordem: a palavra "APÊNDICE", seguida de letras maiúsculas consecutivas, travessão e respectivos títulos, com o mesmo destaque tipográfico das seções primárias e alinhamento à esquerda.

#### <span id="page-53-3"></span>**6.3.4 Anexo**

Deve ser indicado na seguinte ordem: a palavra "ANEXO", seguida de letras maiúsculas consecutivas, travessão e respectivos títulos, com o mesmo destaque tipográfico das seções primárias e alinhamento à esquerda.

## <span id="page-53-4"></span>**6.3.5Agradecimentos**

Texto em que o autor faz agradecimentos dirigidos àqueles que contribuíram de maneira relevante à elaboração do artigo. Sua indicação ocorre com o mesmo destaque tipográfico das seções primárias e alinhamento à esquerda.

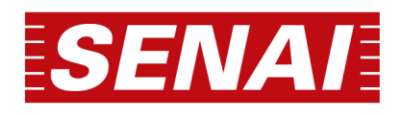

## <span id="page-54-0"></span>**6.4 Formato**

De acordo com a NBR 6022 (2018), o projeto gráfico fica a critério do editor. Fica estabelecido que os artigos produzidos nas Faculdades SENAI-SP tenham no mínimo 10 e no máximo 30 páginas, sejam elaborados com fonte Calibri, tamanho 12, espaçamento simples (1,0) para todo o artigo, texto justificado e parágrafo com recuo de 1,25 cm.

As citações com mais de três linhas, paginação, notas, legendas e fontes das ilustrações e tabelas devem ser em tamanho 10, da mesma fonte. Para os artigos, adotou-se fonte tamanho 10 também para as os títulos das ilustrações e tabelas, com respectivo alinhamento à esquerda e recuo de parágrafo de 1,25 cm, conforme exemplificado na figura 8.

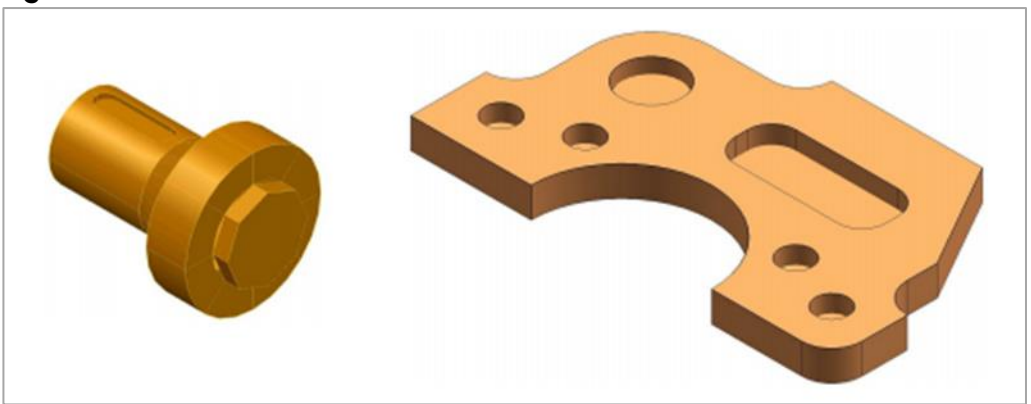

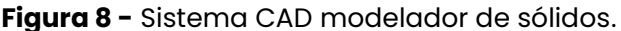

Fonte: Helleno (2004, p.24).

#### <span id="page-54-1"></span>**6.4.1 Seções**

Destacam-se gradativamente os títulos das seções, utilizando-se os recursos de letras maiúsculas, letras minúsculas, negrito e itálico. A numeração progressiva deve limitar-se até a seção quinária e o título das seções (primárias, secundárias, terciárias, quaternárias e quinárias) devem ser inseridos após o indicativo de seção, composto por números inteiros, iniciado por 1. Seguem exemplos destas aplicações:

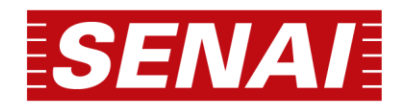

**1 SEÇÕES PRIMÁRIAS:** todas as letras maiúsculas e com negrito; **1.1 Seções secundárias:** primeira letra ou iniciais de nomes próprios maiúsculas; demais letras minúsculas; com negrito; *1.1.1 Seções Terciárias***:** primeira letra ou iniciais de nomes próprios maiúsculas; demais letras minúsculas; com negrito e itálico; *1.1.1.1 Seções quaternárias***:** primeira letra ou iniciais de nomes próprios maiúsculas; demais letras minúsculas; com itálico; 1.1.1.1.1 Seções quinárias**:** primeira letra ou iniciais de nomes próprios maiúsculas; demais letras minúsculas; com sublinhado.

#### **Seções sem indicativo numérico**

Os títulos sem indicativo numérico - resumo (em português e inglês), referências, glossário, apêndice(s), anexo(s) e agradecimentos - devem ser alinhados à esquerda e com a mesma formatação das seções primárias.

#### <span id="page-55-0"></span>**6.4.2Paginação**

Em relação à paginação, os artigos acadêmicos elaborados como trabalhos de conclusão de curso devem conter numeração em todas as páginas, inclusive na primeira, no canto superior direito. Caso o artigo seja publicado nas revistas institucionais do SENAI-SP, haverá numeração própria, atribuída pela equipe editorial.

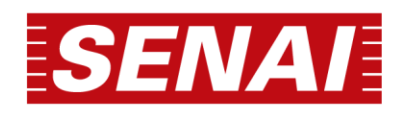

# **REFERÊNCIAS**

<span id="page-56-0"></span>ASSOCIAÇÃO BRASILEIRA DE NORMAS TÉCNICAS. **ABNT NBR 6022**: informação e documentação: artigo em publicação periódica técnica e/ou científica: apresentação. Rio de Janeiro: ABNT, 2018.

ASSOCIAÇÃO BRASILEIRA DE NORMAS TÉCNICAS **ABNT NBR 6023**: informação e documentação: referências: elaboração. Rio de Janeiro: ABNT, 2020.

ASSOCIAÇÃO BRASILEIRA DE NORMAS TÉCNICAS **ABNT NBR 6024**: informação e documentação: numeração progressiva das seções de um documento: apresentação. Rio de Janeiro: ABNT, 2012.

ASSOCIAÇÃO BRASILEIRA DE NORMAS TÉCNICAS **ABNT NBR 6027**: informação e documentação: sumário: apresentação. Rio de Janeiro: ABNT, 2012.

ASSOCIAÇÃO BRASILEIRA DE NORMAS TÉCNICAS **ABNT NBR 6028**: informação e documentação: resumo, resenha e recensão: apresentação. Rio de Janeiro: ABNT, 2020.

ASSOCIAÇÃO BRASILEIRA DE NORMAS TÉCNICAS **ABNT NBR 6034**: informação e documentação: índice: apresentação. Rio de Janeiro: ABNT, 2004.

ASSOCIAÇÃO BRASILEIRA DE NORMAS TÉCNICAS **ABNT NBR 10520**: informação e documentação: citações em documentos: apresentação. Rio de Janeiro: ABNT, 2002.

ASSOCIAÇÃO BRASILEIRA DE NORMAS TÉCNICAS **ABNT NBR 12225**: informação e documentação: lombada: apresentação. Rio de Janeiro: ABNT, 2004.

ASSOCIAÇÃO BRASILEIRA DE NORMAS TÉCNICAS **ABNT NBR 14724**: informação e documentação: trabalhos acadêmicos: apresentação. Rio de Janeiro: ABNT, 2011.

FUNDAÇÃO INSTITUTO BRASILEIRO DE GEOGRAFIA E ESTATÍSTICA. **Normas de apresentação tabular.** 3. ed. Rio de Janeiro: IBGE, 1993. Disponível em:

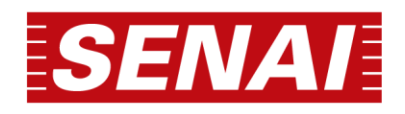

https://biblioteca.ibge.gov.br/visualizacao/livros/liv23907.pdf. Acesso em: 24 ago. 2022.

HELLENO, A. L. **Investigação de métodos de interpolação para trajetória da ferramenta na usinagem de moldes e matrizes com alta velocidade**. 2004. 157 f. Dissertação (Mestrado em Engenharia Mecânica) - Faculdade de Engenharia Mecânica e de Produção, Universidade Metodista de Piracicaba, Santa Bárbara d´Oeste, SP, 2004.

INSTITUTO FEDERAL DE MINAS GERAIS. Rede de Bibliotecas. **Manual de normalização de trabalhos acadêmicos**. Belo Horizonte: IFMG, 2020. Disponível em: https:// www2.ifmg.edu.br/portal/ensino/bibliotecas/manual-de-normalizacao-do-ifmg. Acesso em: 18 ago. 2022.

RAMPAZZO, L.; SILVA, M. A. **Guia para elaboração de trabalhos acadêmicos**. 5. ed. São Paulo: Centro Universitário Salesiano de São Paulo, 2020.

SERVIÇO NACIONAL DE APRENDIZAGEM INDUSTRIAL (São Paulo). Faculdade de Tecnologia SENAI "Roberto Simonsen". **Manual para normalização e elaboração de trabalhos acadêmicos**. São Paulo: SENAI-SP, 2020.

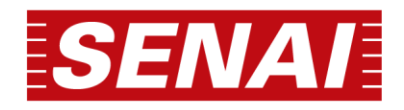

<span id="page-58-0"></span>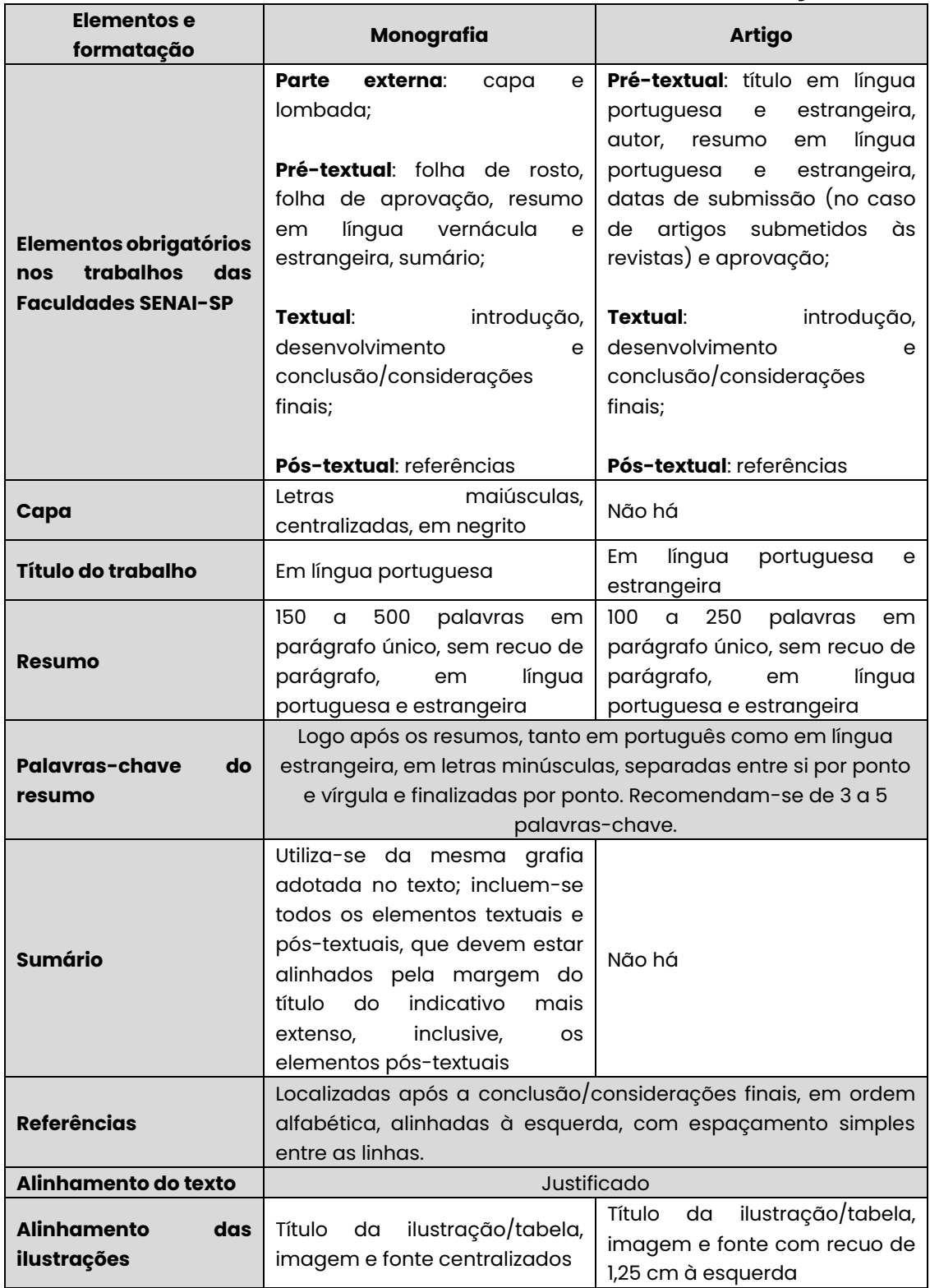

# **APÊNDICE A –** SÍNTESE DAS REGRAS GERAIS DE FORMATAÇÃO.

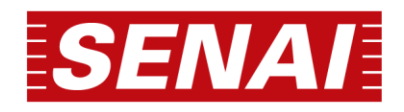

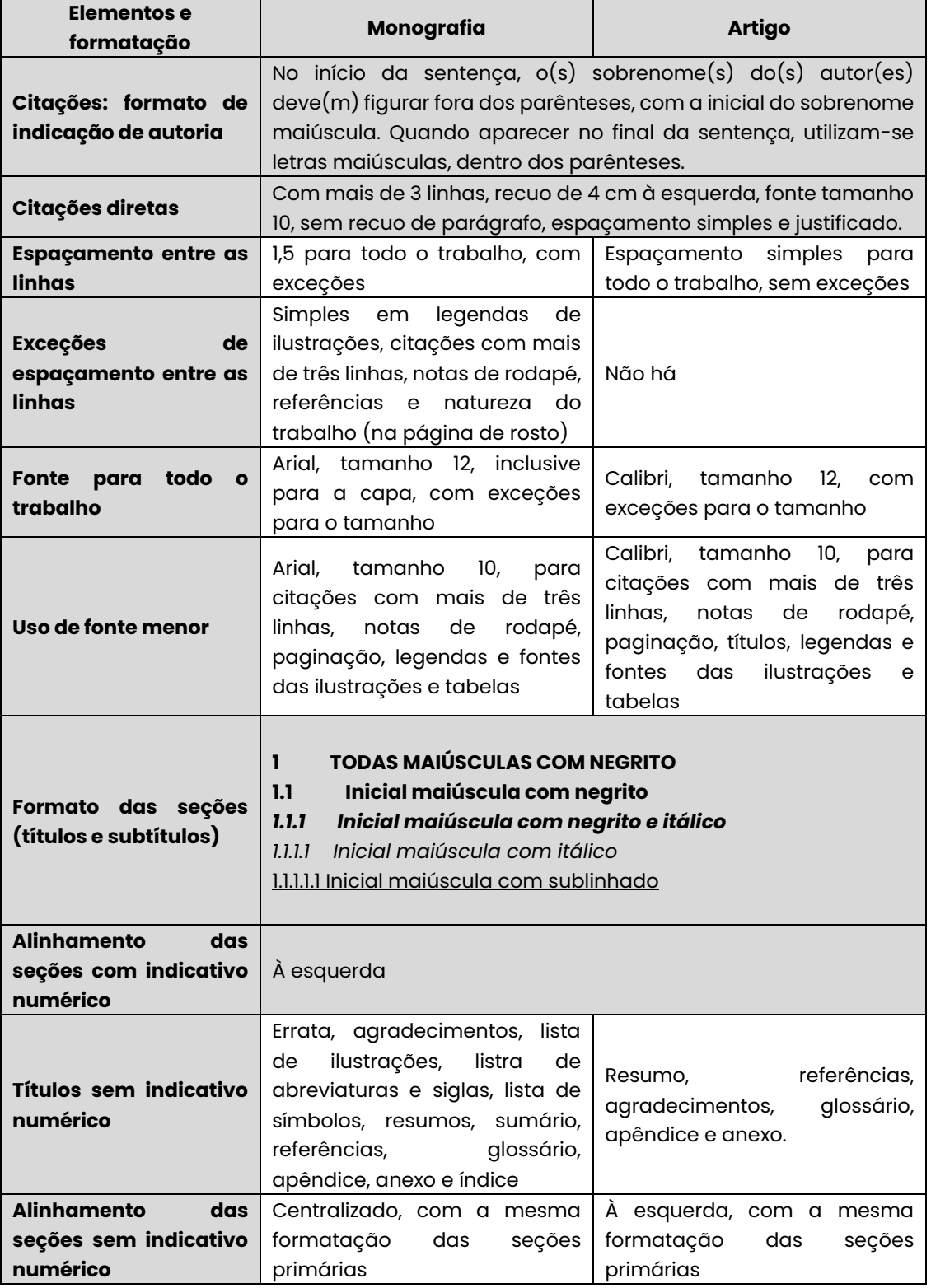

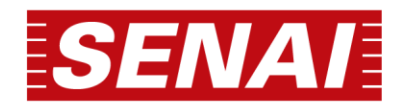

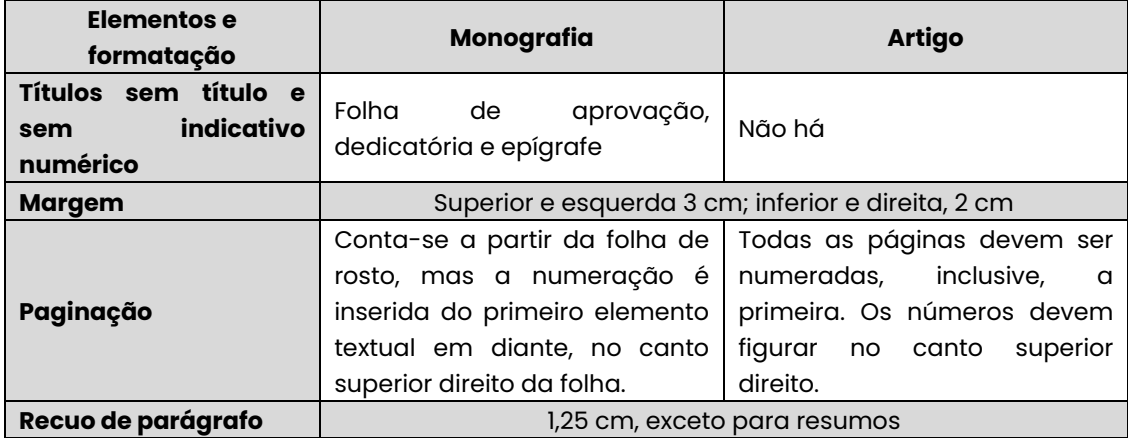

**Fonte:** Elaborado pelos autores.